# Capitolo 3 Reti Combinatorie

Reti Logiche T

3.1 Combinatorio vs. Sequenziale

#### **La rete logica**

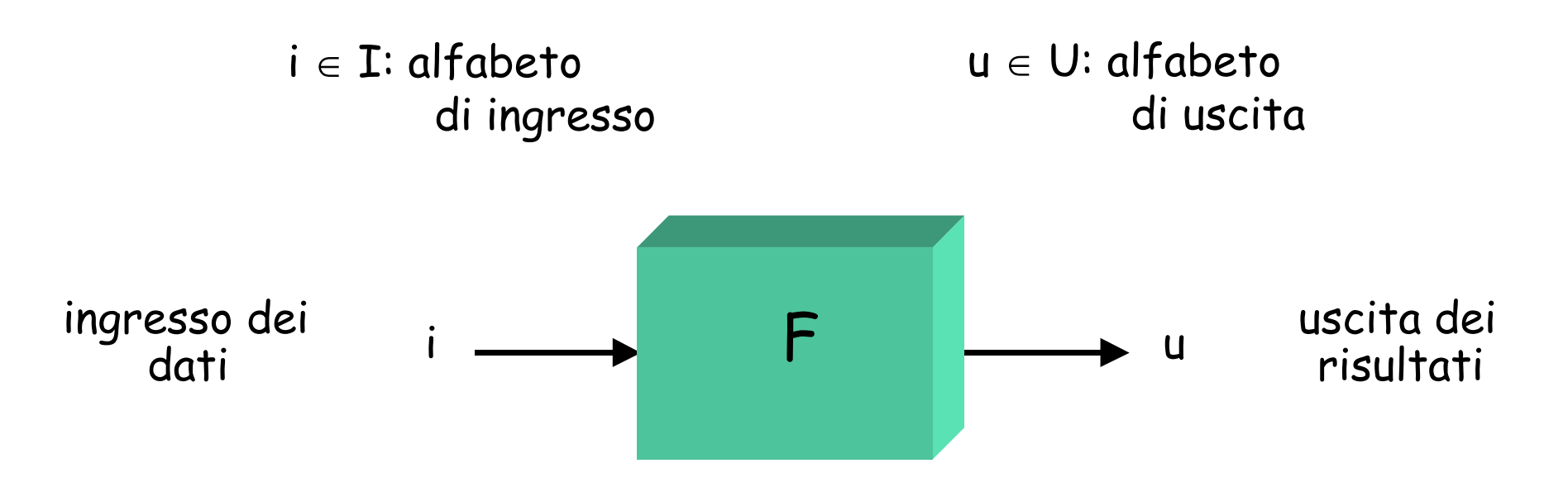

#### **F: relazione di ingresso/uscita o di causa/effetto**

Rete logica -Modello matematico che assume come *primitive* alcune semplici modalità di elaborazione di segnali binari e deduce da queste in modo rigoroso • quale struttura soddisfa un dato comportamento (*sintesi*) • quale comportamento ha una data struttura. (*analisi*)

# **Combinatoria vs. Sequenziale**

- **Rete (o macchina) combinatoria**: l'uscita dipende unicamente dagli ingressi correnti
- **Rete (o macchina) sequenziale**: l'uscita non è univocamente determinata dagli ingressi correnti, ma dipende anche dalla storia passata (sequenza di ingressi visti in precedenza) e dallo scorrere del tempo

## **Il convertitore BCD/7 Segmenti**

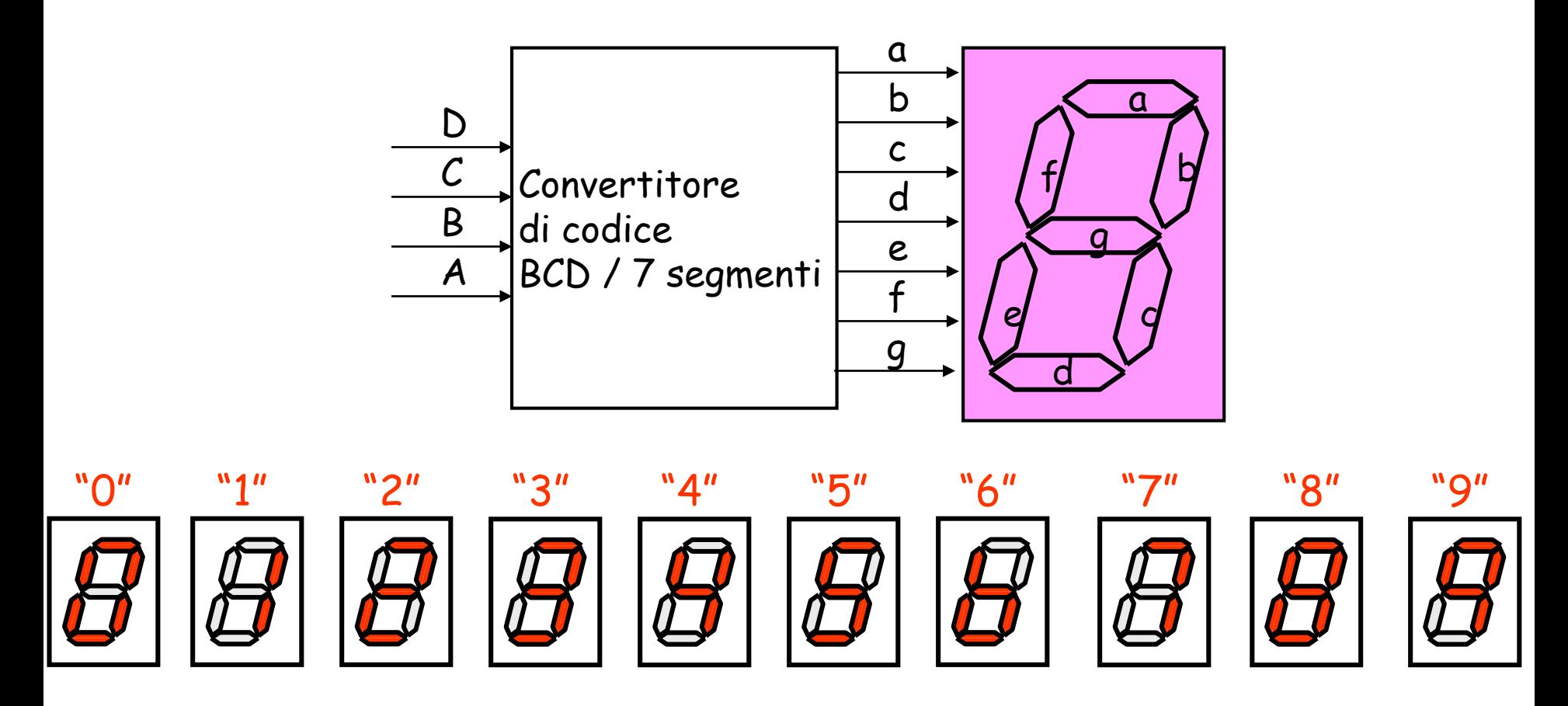

- Questo convertitore è un esempio di macchina combinatoria: le 7 uscite (abcdefg) sono univocamente determinate dal valore corrente dei 4 ingressi (ABCD)
- Es: ABCD=0001 -> abcdefg = 1001111

# **Altri esempi di macchine combinatorie**

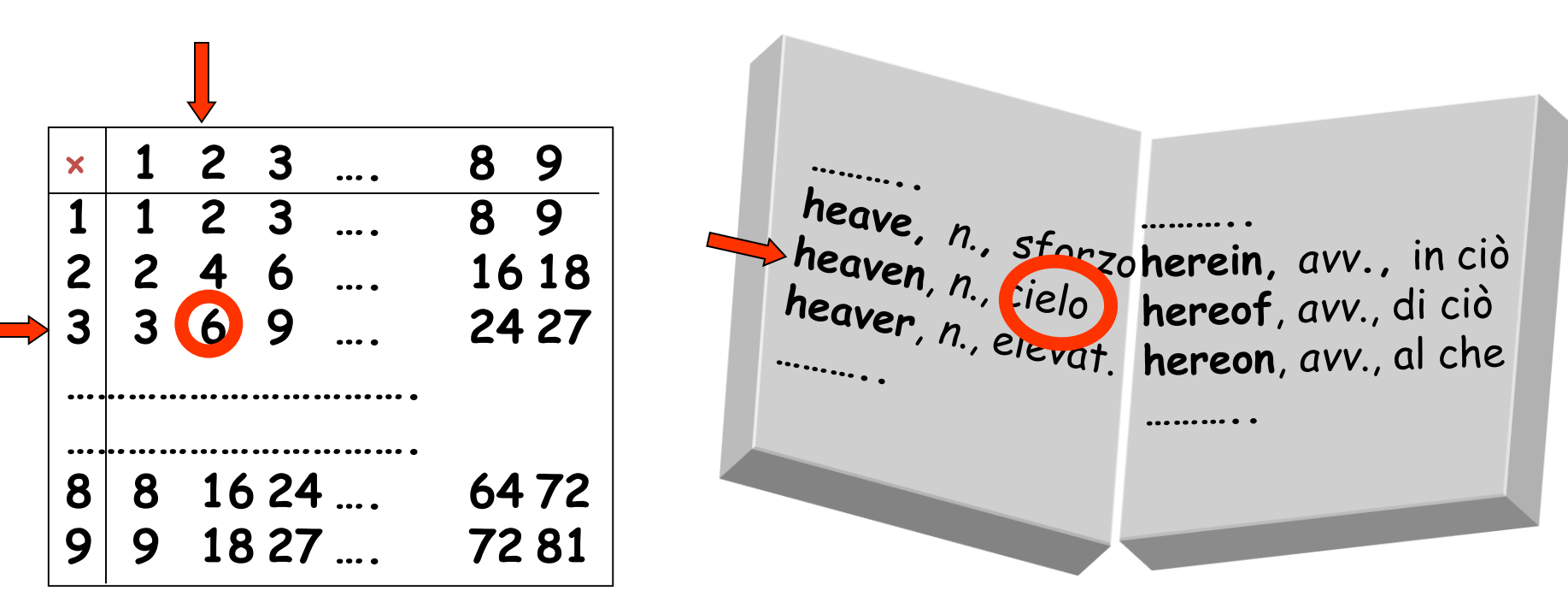

**la tavola pitagorica il dizionario**

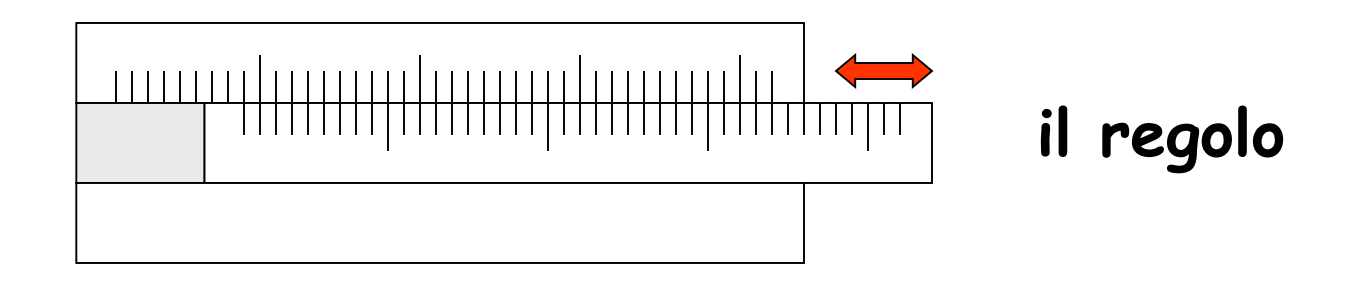

# **La cassaforte**

- Macchina con 2 ingressi ( $x_0, x_1$ ) e una uscita (**z**)
- z=0/1: cassaforte chiusa/aperta
- z=1 con ingresso 11 se e solo se la sequenza in ingresso è quella corretta  $(x_0x_1 = 00 - 10 - 11)$
- (è un esempio di *riconoscitore di sequenze*)
- Con ingresso  $11$ ,  $z = 0$  o  $1$  ?? L'informazione è insufficiente a determinare il comportamento della macchina, **dipende** anche dalla storia

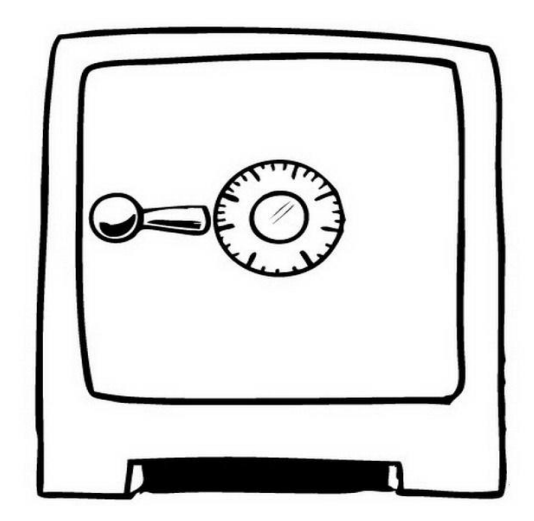

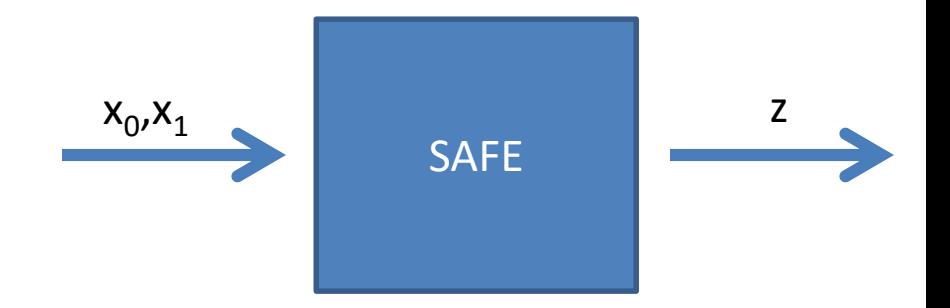

# **Il campanello**

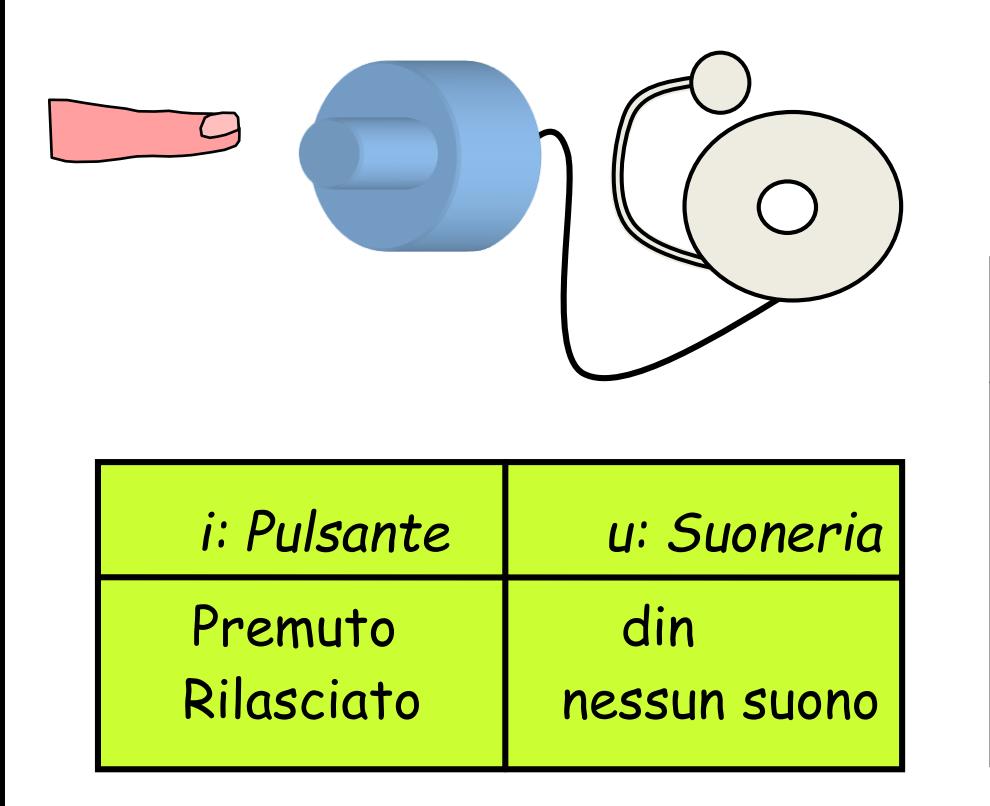

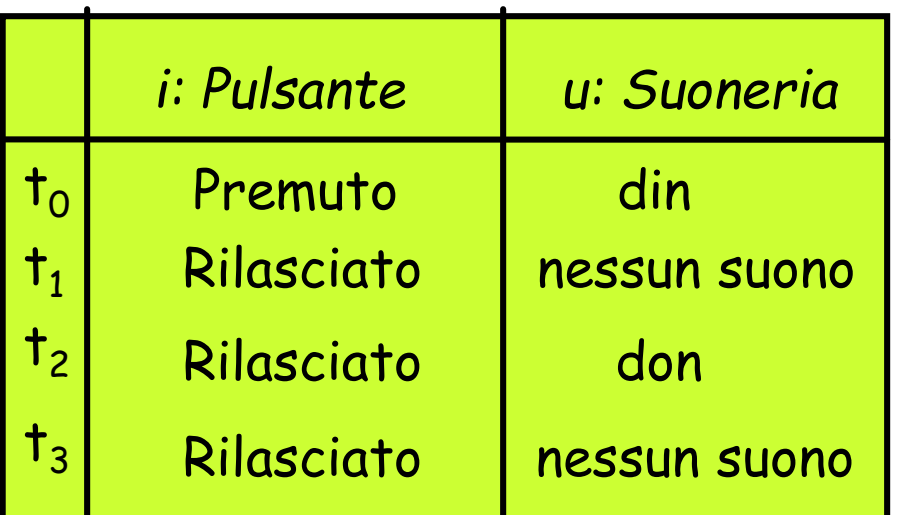

**u = F(i) Macchina combinatoria**

**u(t<sup>i</sup> ) = F(i(t<sup>i</sup> ), i(ti-1 ), ..) Macchina sequenziale: a parità d'ingresso, risposte diverse ad istanti diversi**

# **Altri Esempi**

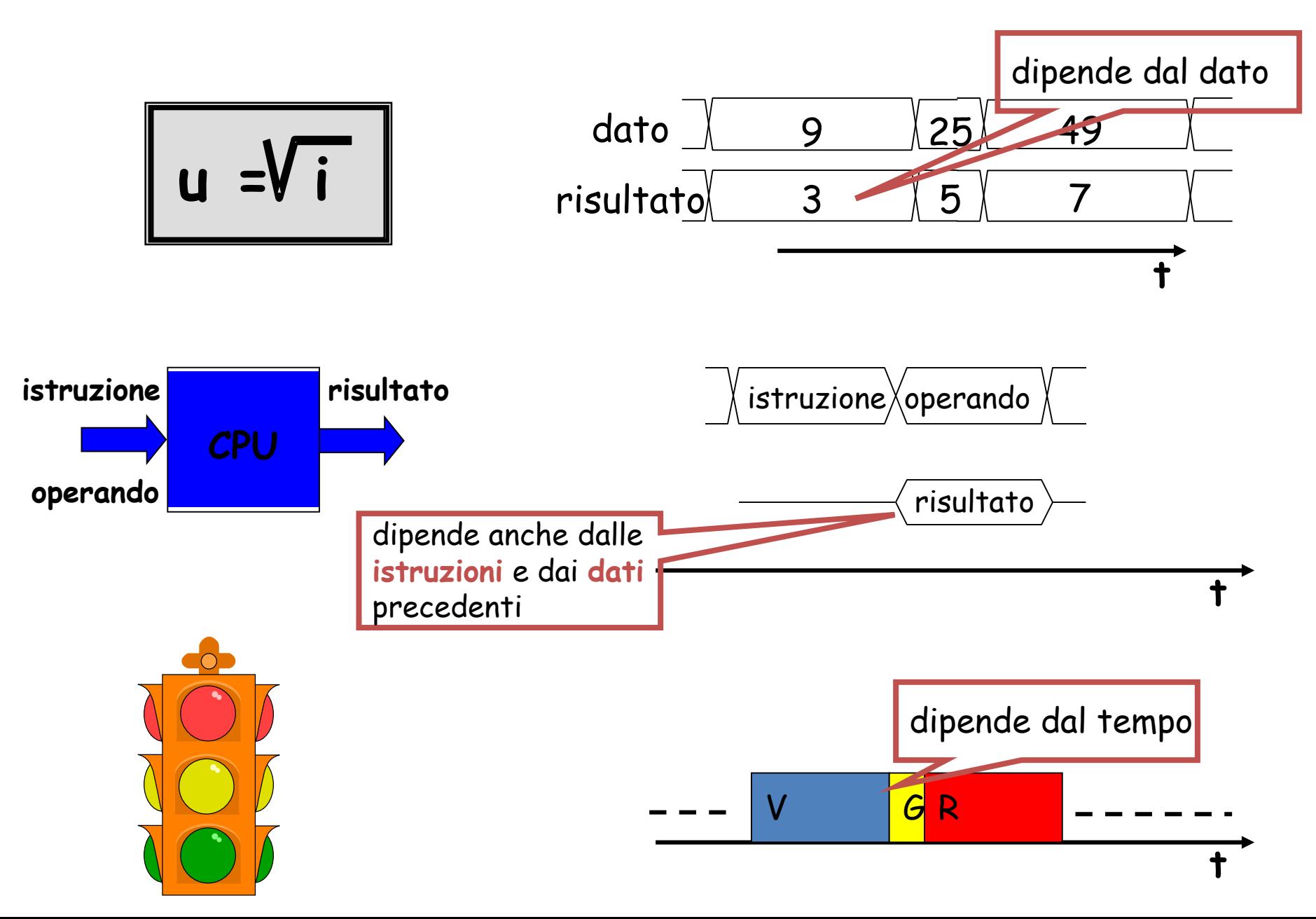

# 3.2 Funzioni, espressioni e schemi logici

#### **Rete logica combinatoria**

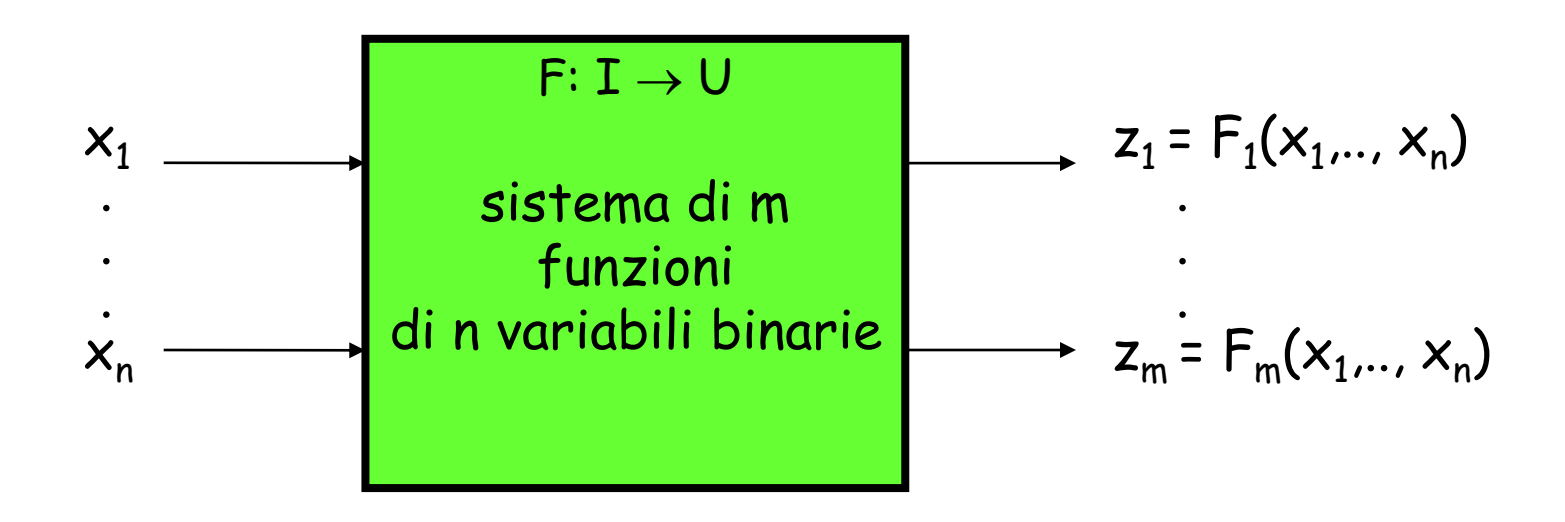

Rete logica combinatoria i valori delle variabili di uscita (variabili dipendenti) dipendono solo dai valori contemporanei delle variabili di ingresso (variabili indipendenti)

# **Composizione e decomposizione**

La disposizione **in serie e/o in parallelo** di macchine combinatorie è ancora una macchina combinatoria

• Questa proprietà era stata sfruttata in precedenza per realizzare un addizionatore a n bit disponendo in serie FA a 1 bit

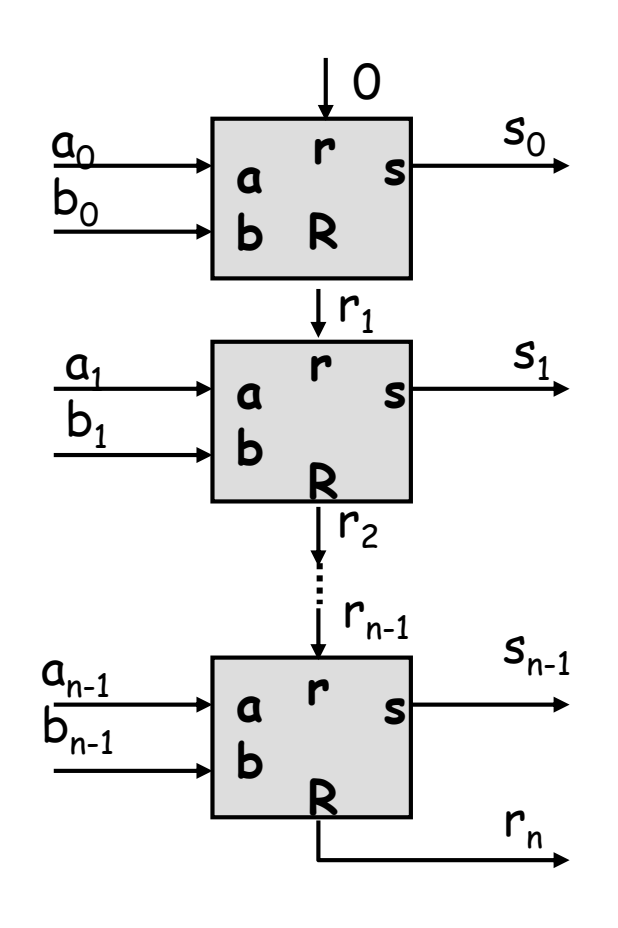

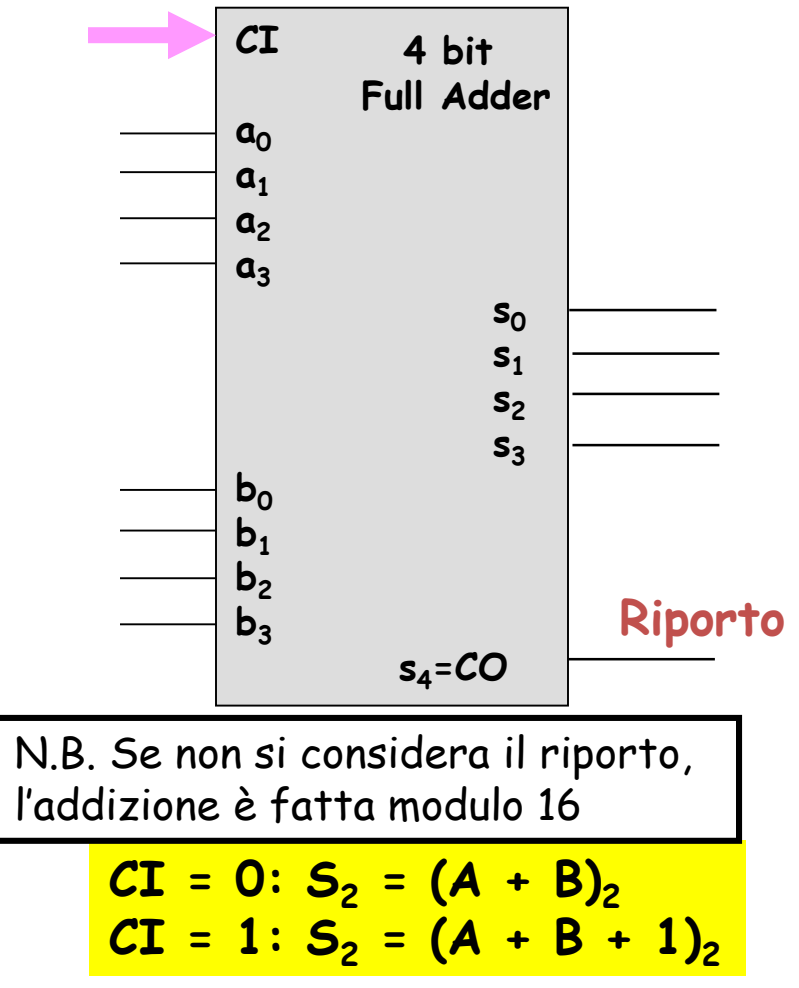

## **Decomposizione di una rete combinatoria**

• Sfruttando la proprietà precedente, una rete combinatoria con m uscite può essere decomposta in m reti con un'unica uscita

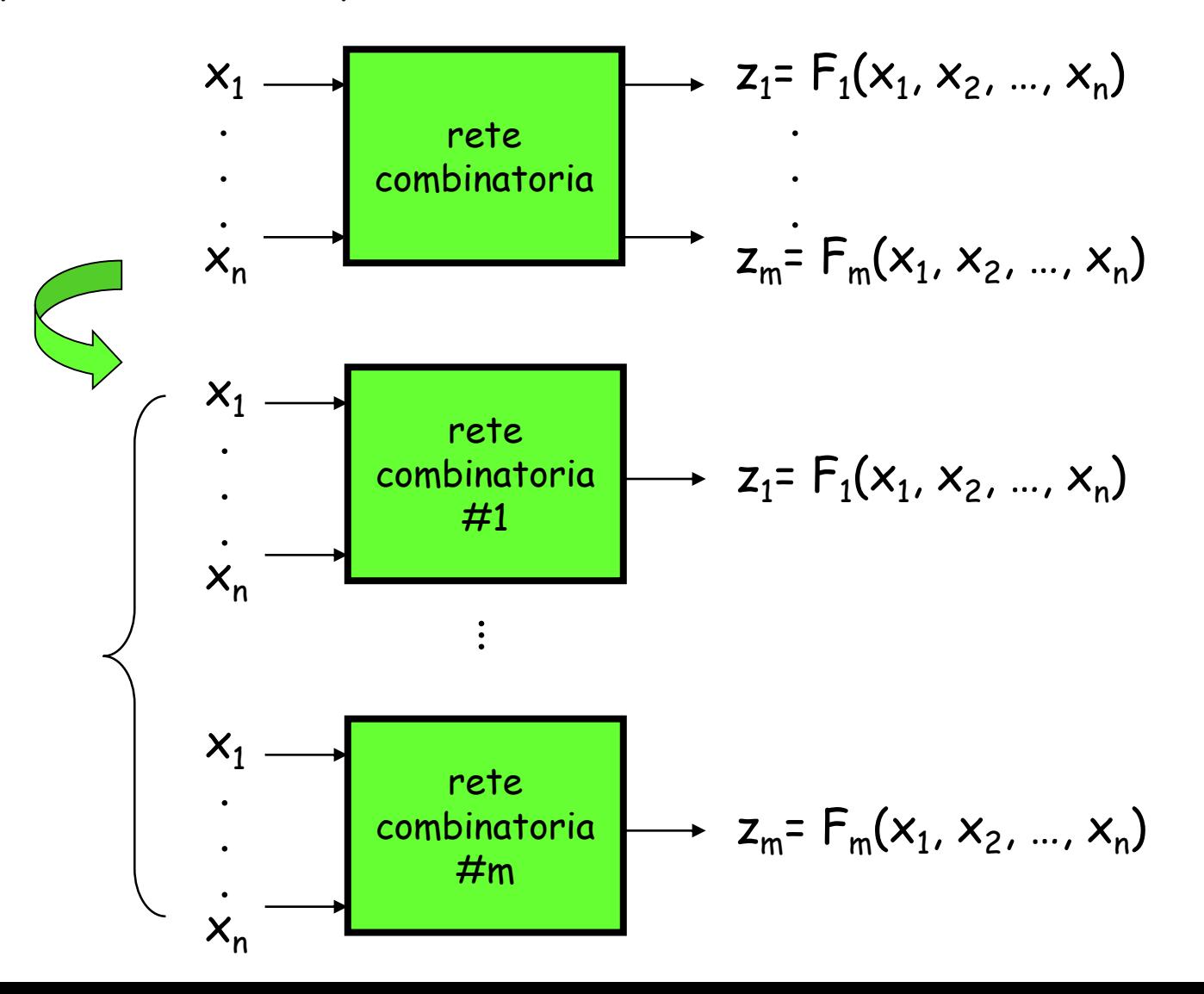

#### **Comportamento & Struttura**

• Nel caso di reti combinatorie, è possibile passare da descrizione del comportamento a realizzazione (e viceversa) mediante analisi e sintesi

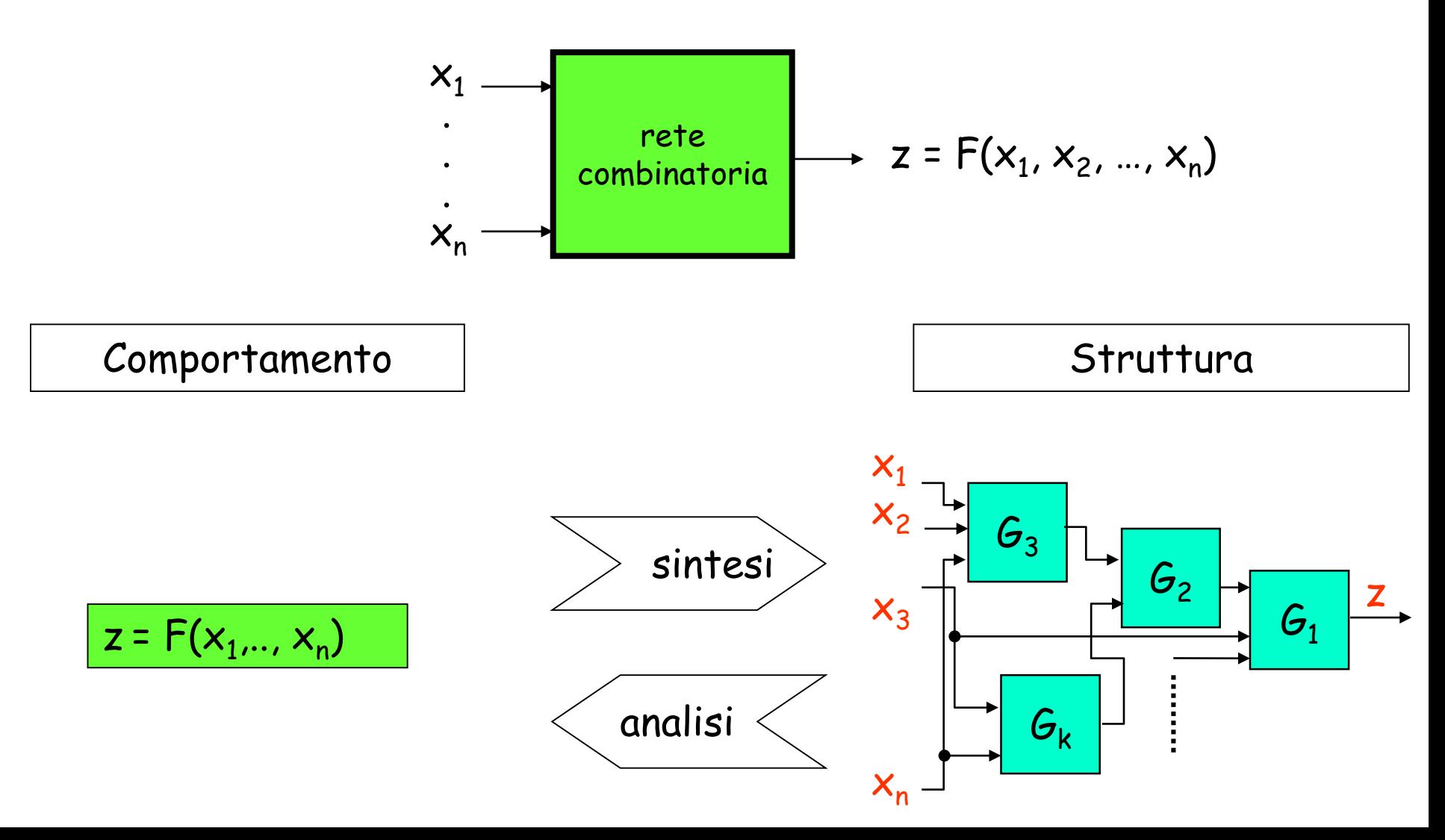

# **Tabella della verità**

• Descrive univocamente il comportamento di una rete combinatoria a n ingressi (ovvero di una funzione F di n variabili binarie  $\mathsf{x}_1$ ,  $\mathsf{x}_2$ , ...,  $\mathsf{x}_\mathsf{n}$ )

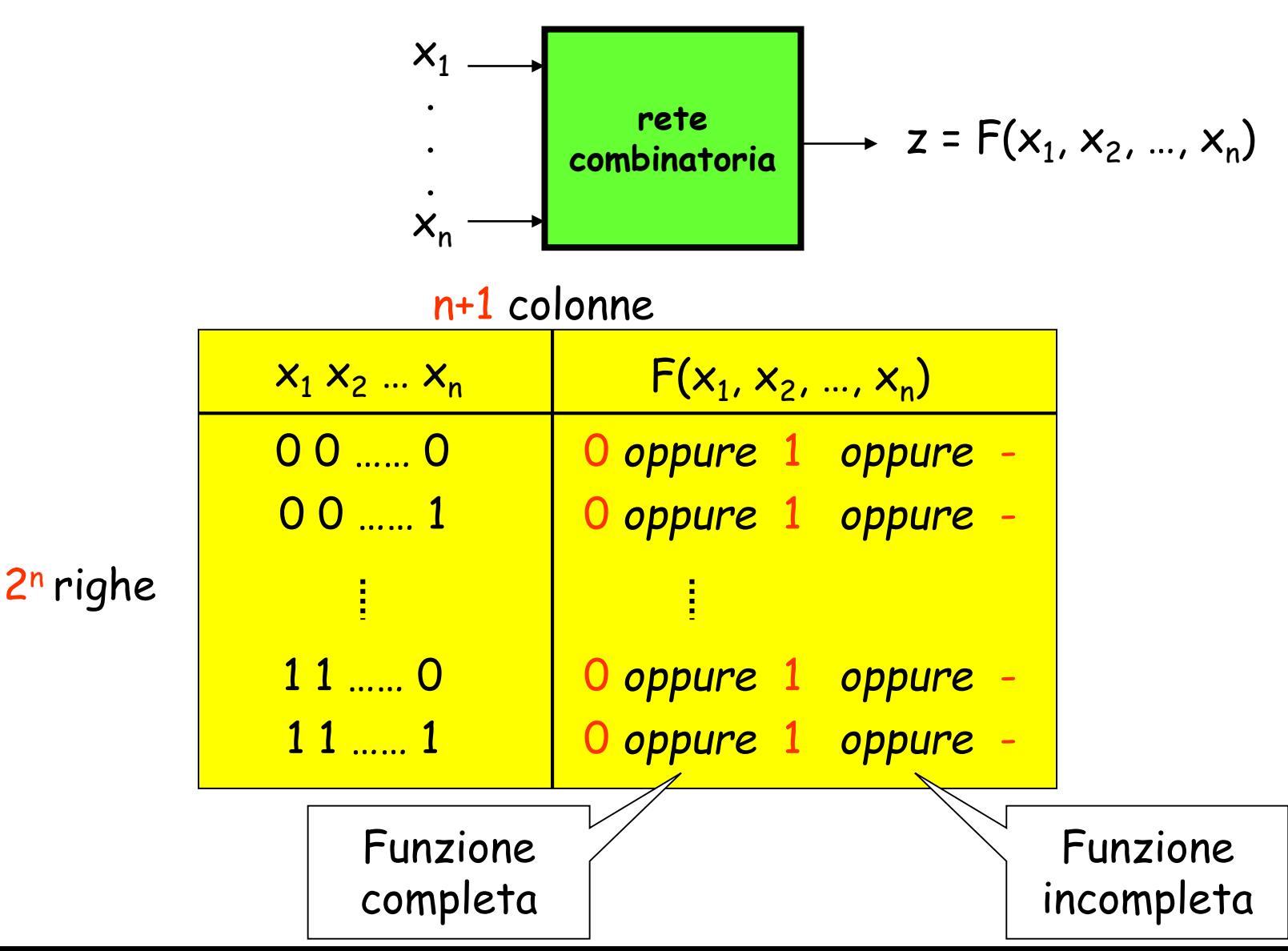

#### **Il convertitore BCD/7 Segmenti - reloaded**

• Descrizone a parole non è univoca: «6» a cosa equivale?

**??**

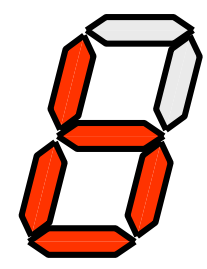

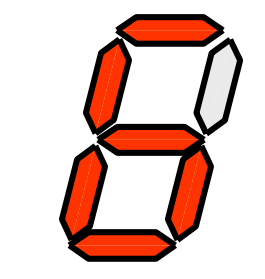

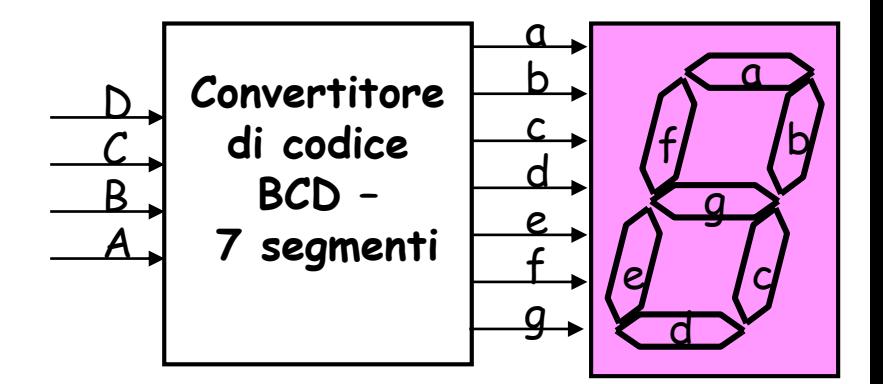

**La tabella della verità ci permette di descrivere inequivocabilmente il comportamento di una macchina combinatoria**

# **Funzioni complete e incomplete**

<u>Funzione completa di n variabili binarie</u> z = F(x<sub>1</sub>, x<sub>2</sub>, ..., x<sub>n</sub>): insieme di 2<sup>n</sup> coppie ordinate {x, z | x  $\in$  B<sup>n</sup>, z  $\in$  B} formate da una configurazione di valori delle variabili indipendenti x<sub>i</sub> e dal corrispondente valore della variabile dipendente z.

Funzione incompleta o non completamente specificata: il dominio è un sottoinsieme di B<sup>n</sup> (vi sono configurazioni di ingresso non specificate)

Esempio: convertitore di codice  $BCD \rightarrow 7$  segmenti (v. prossima slide)

## Convertitore BCD/7 Segmenti – parte III

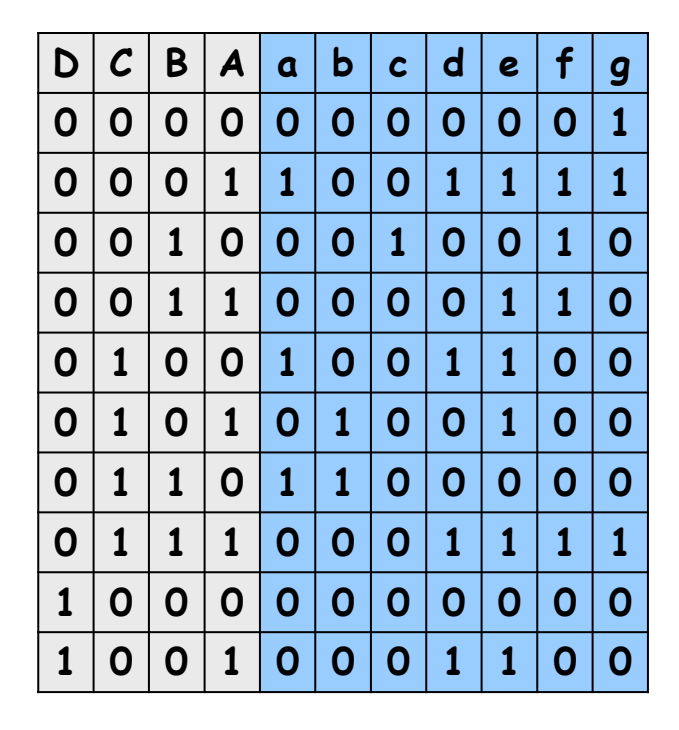

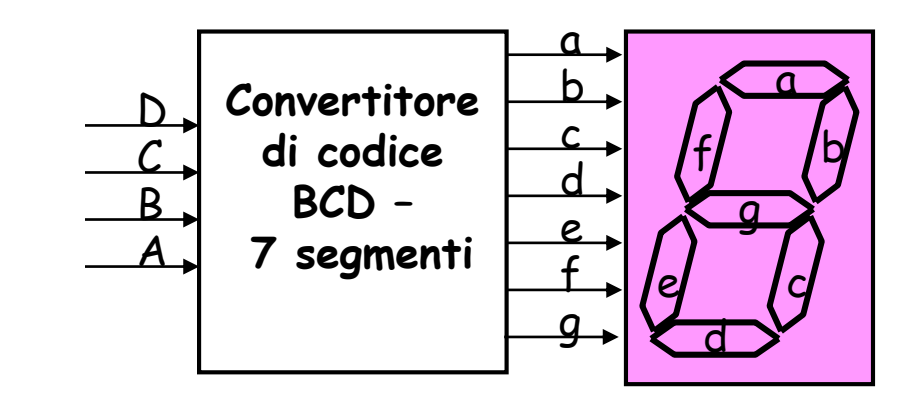

..e le rimanenti configurazioni di ingressi?

utilizzo per l'uscita un ulteriore simbolo che rappresenta una **condizione di «indifferenza»** (*don't care*)

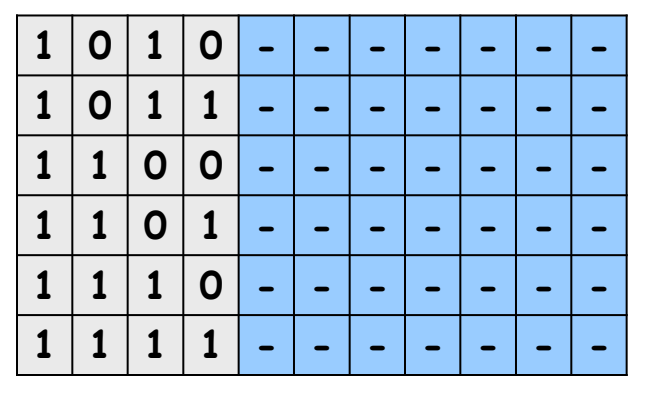

# **Funzioni complete di una variabile**

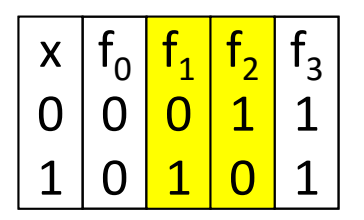

*4 funzioni di una variabile*

 ${\sf f}_{\sf 0}$ ,  ${\sf f}_{\sf 3}$ : costanti 0 e 1  $\mathsf{f}_1$ : identità o buffer  $\boldsymbol{\mathsf{f}}_2$ : not

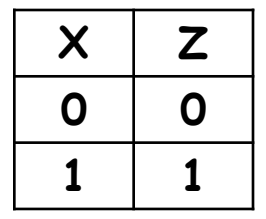

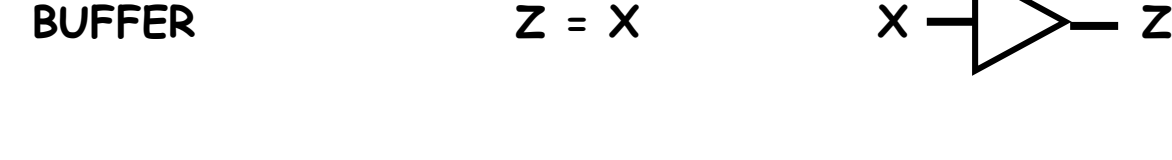

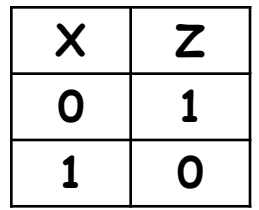

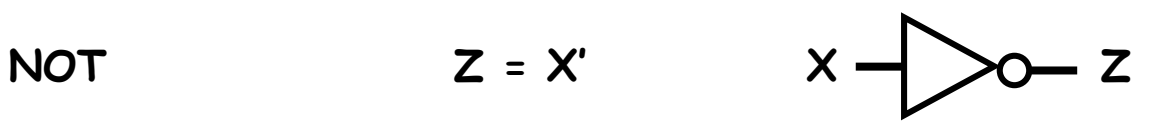

#### **Funzioni complete di due variabili**

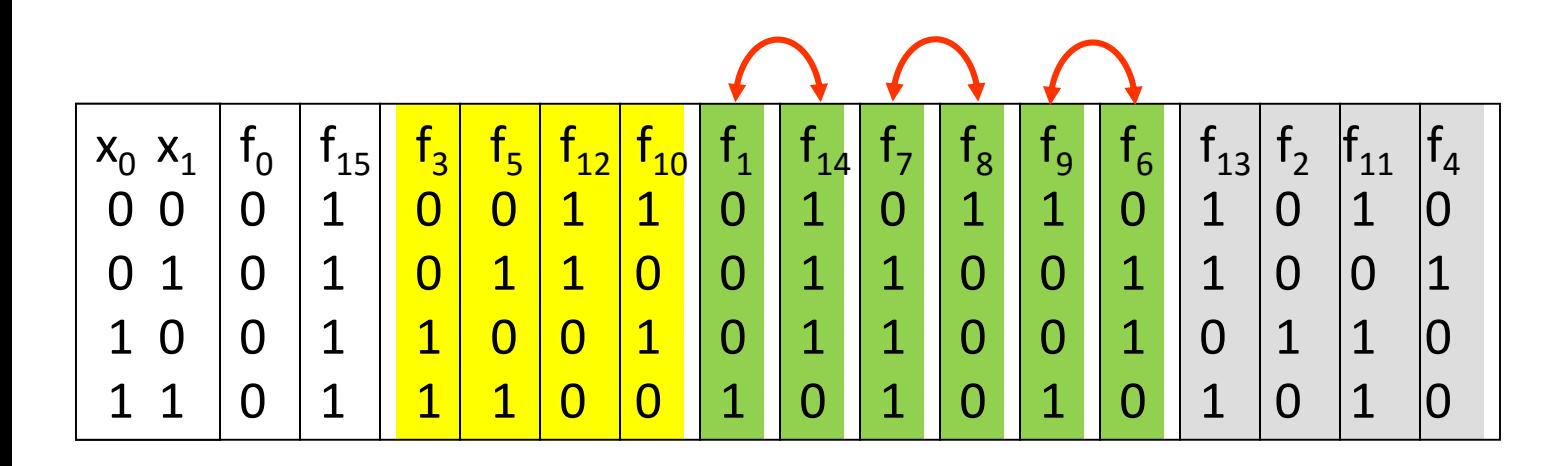

*16 funzioni di due variabili*

 ${\sf f}_{\sf 0}$ ,  ${\sf f}_{\sf 15}$ : costanti 0 e 1  ${\sf f}_3$ ,  ${\sf f}_5$  : identità o buffer  $f_{12}$ ,  $f_{10}$  : not

 $f_1$ : and  $f_{14}$ : nand  $f_7$ : or  $f_8$ : nor f<sub>9</sub>: equivalence f<sub>6</sub>: ex-or

 $f_{13}: x_0=1$  implica  $x_1=1$  $f_{11}: x_1=1$  implica  $x_0=1$  $\mathsf{f}_2$ : complemento di  $\mathsf{f}_{13}$  $f_4$ : complemento di  $f_{11}$ 

funzioni complementari

#### **Funzioni elementari & Porte logiche ...**

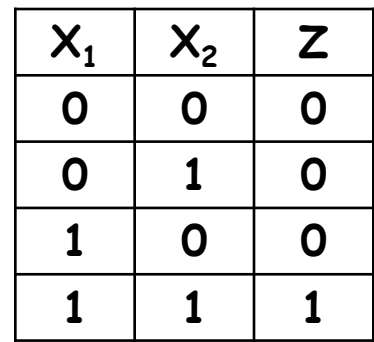

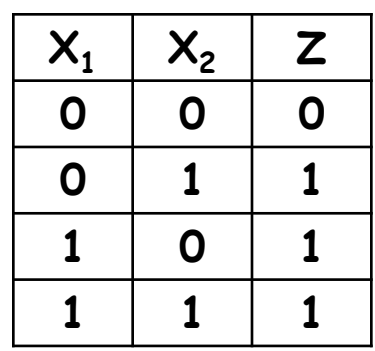

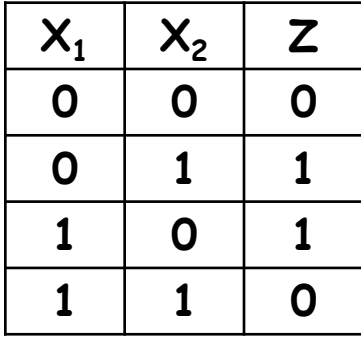

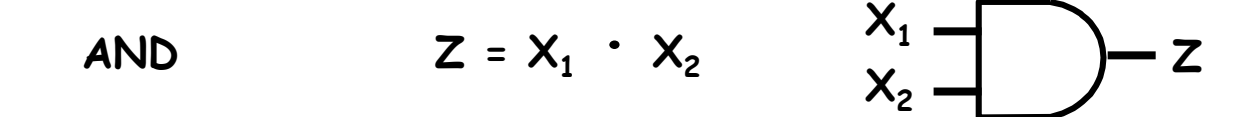

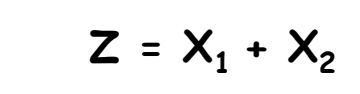

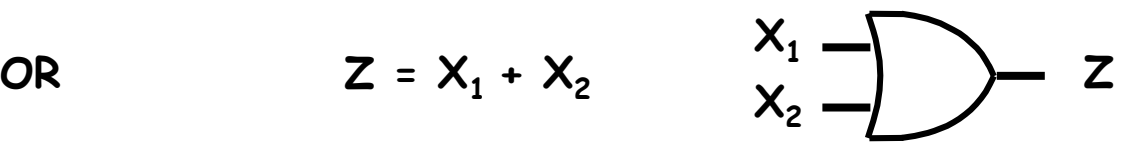

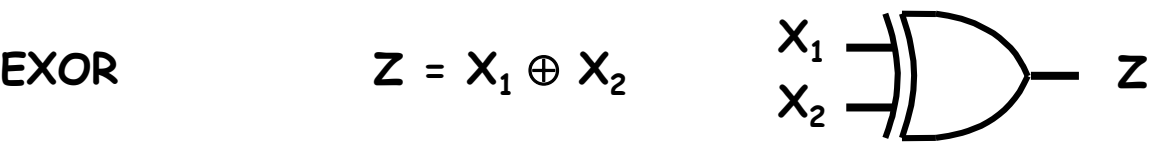

#### **... Funzioni elementari & Porte logiche**

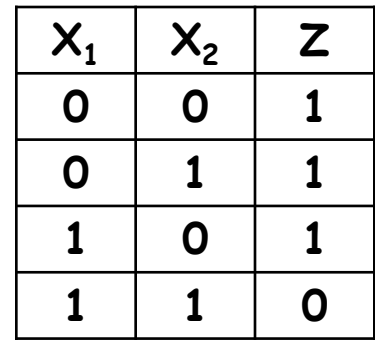

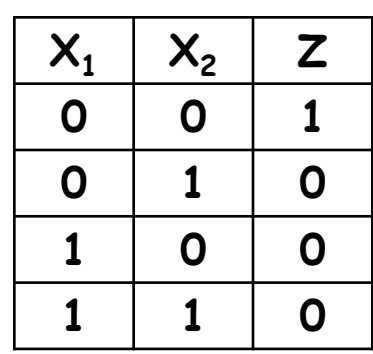

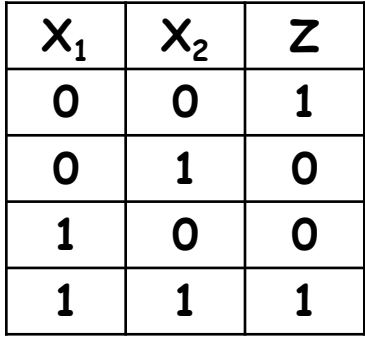

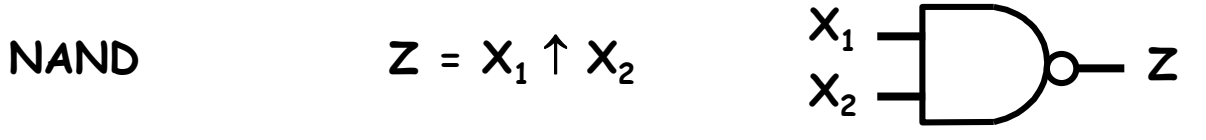

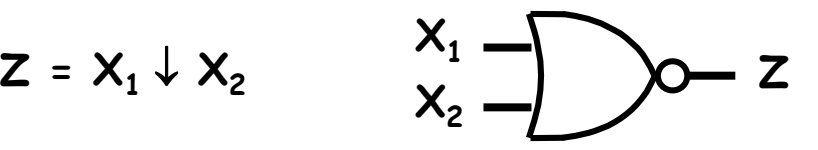

**EQUIVALENCE**  $Z = (X_1 \equiv X_2)$   $\begin{matrix} X_1 \\ Y \end{matrix}$ 

**NOR**

$$
Z = (X_1 \equiv X_2)
$$

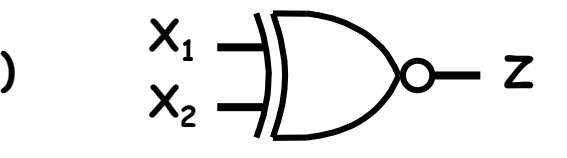

# **Implicazione logica**

- Date due proposizioni A e B, «A implica B» significa che se A è vera, **allora** è vera anche B
	- «sta piovendo» implica «è nuvoloso»
- NOTA: per l'implicazione logica, «A falsa» implica sia «B vera» che «B falsa» (se l'ipotesi è falsa, la tesi è sempre valida!)
	- «Napoleone ha vinto a Waterloo» implica «Domani sarà una bella giornata»

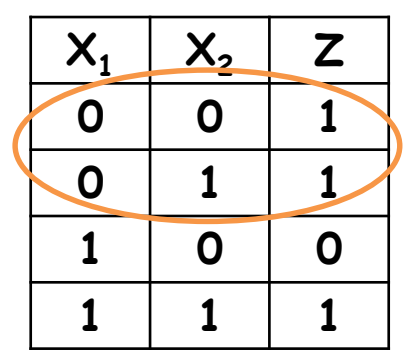

**X1 implica X2**  $Z = X_1 \Longrightarrow X_2$ 

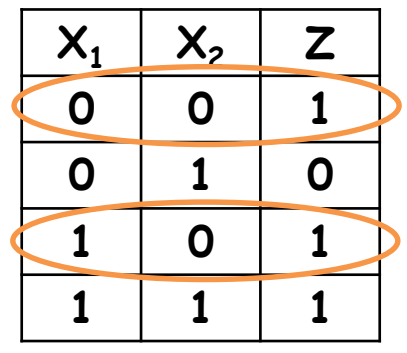

**X2 implica X1**  $Z = X_2 \Longrightarrow X_1$ 

# **Diagrammi di Venn**

- Rappresentazione alternativa di funzioni booleane di n variabili
- Il rettangolo esterno rappresenta il dominio della funzione
- Ogni variabile è rappresentata da un cerchio (all'interno della quale tale variabile vale 1)
- Le aree «colorate» indicano le aree del dominio per cui la funzione assume valore 1.

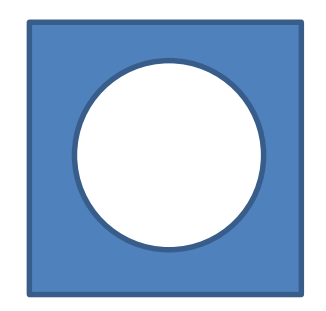

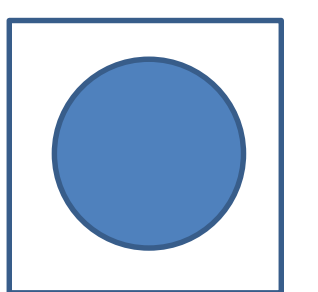

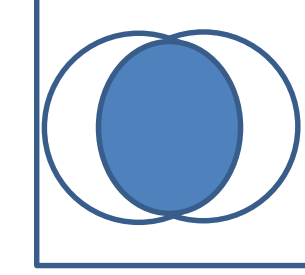

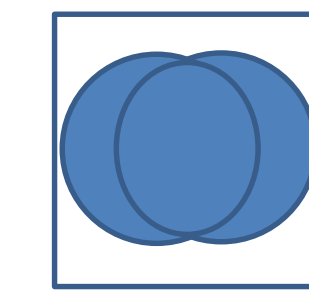

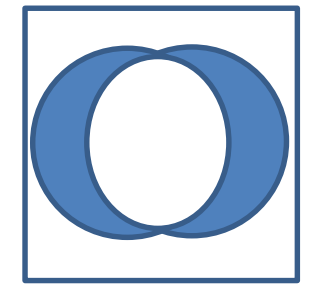

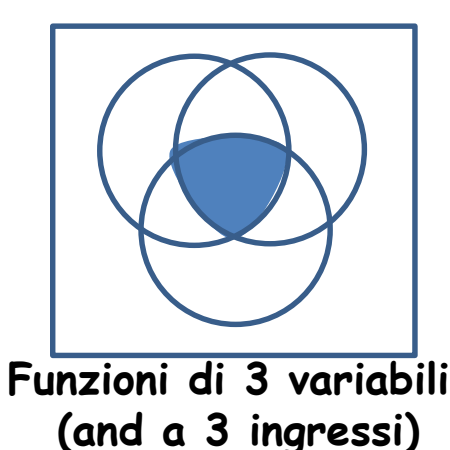

**Funzioni di 1 variabile (not, buffer) Funzioni di 2 variabili (and, or, ex-or)**

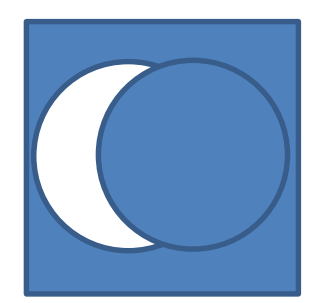

**X1 implica X2 (diagramma di Venn)**

#### **Funzioni complete di n variabili**

Il numero di distinte funzioni di n variabili binarie

 $\Phi(n) = 2^{2n}$ 

aumenta esponenzialmente con n

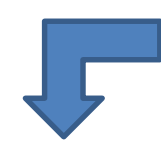

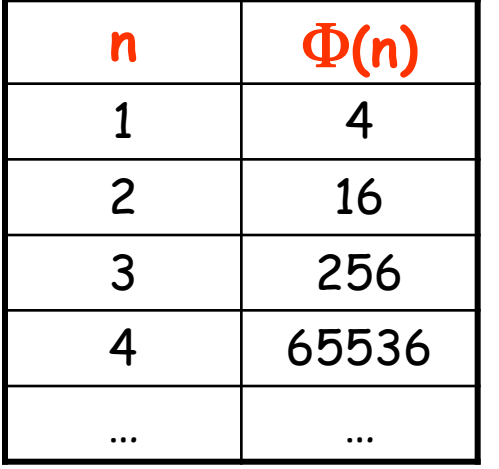

Non realizzazione ad hoc di ogni funzione, bensì **opportuna composizione di componenti disponibili in forma integrata**

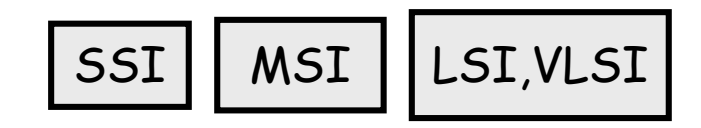

#### **Comportamento Struttura**

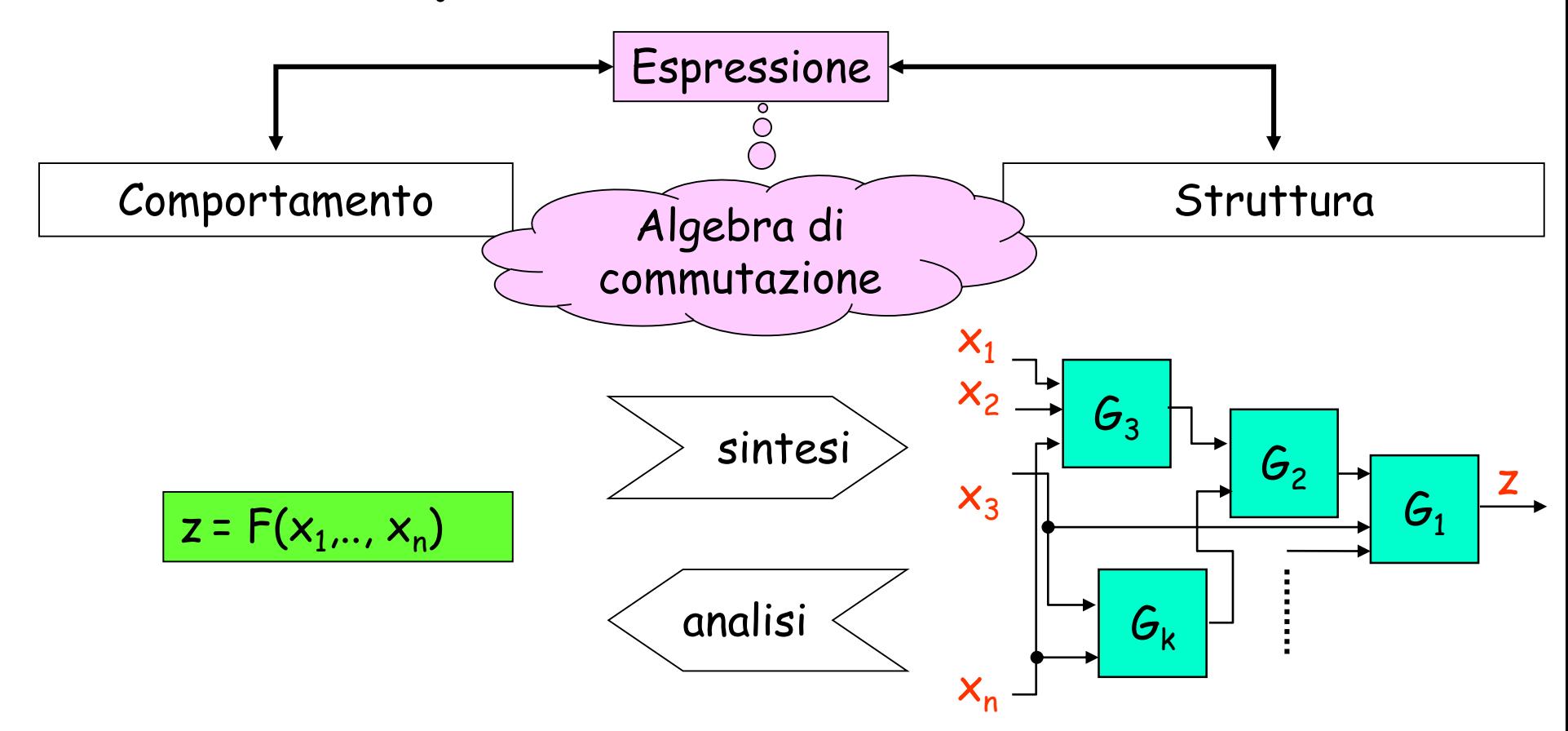

- L'algebra di commutazione è il «*ponte*» che ci permette di passare dal dalla descrizione del comportamento di una rete combinatoria alla sua struttura e viceversa
- Ad esempio, durante il processo di sintesi è possibile manipolare e semplificare le espressioni a livello algebrico per ottenere una realizzazione circuitale più efficiente, o meno costosa

#### **Algebre binarie**

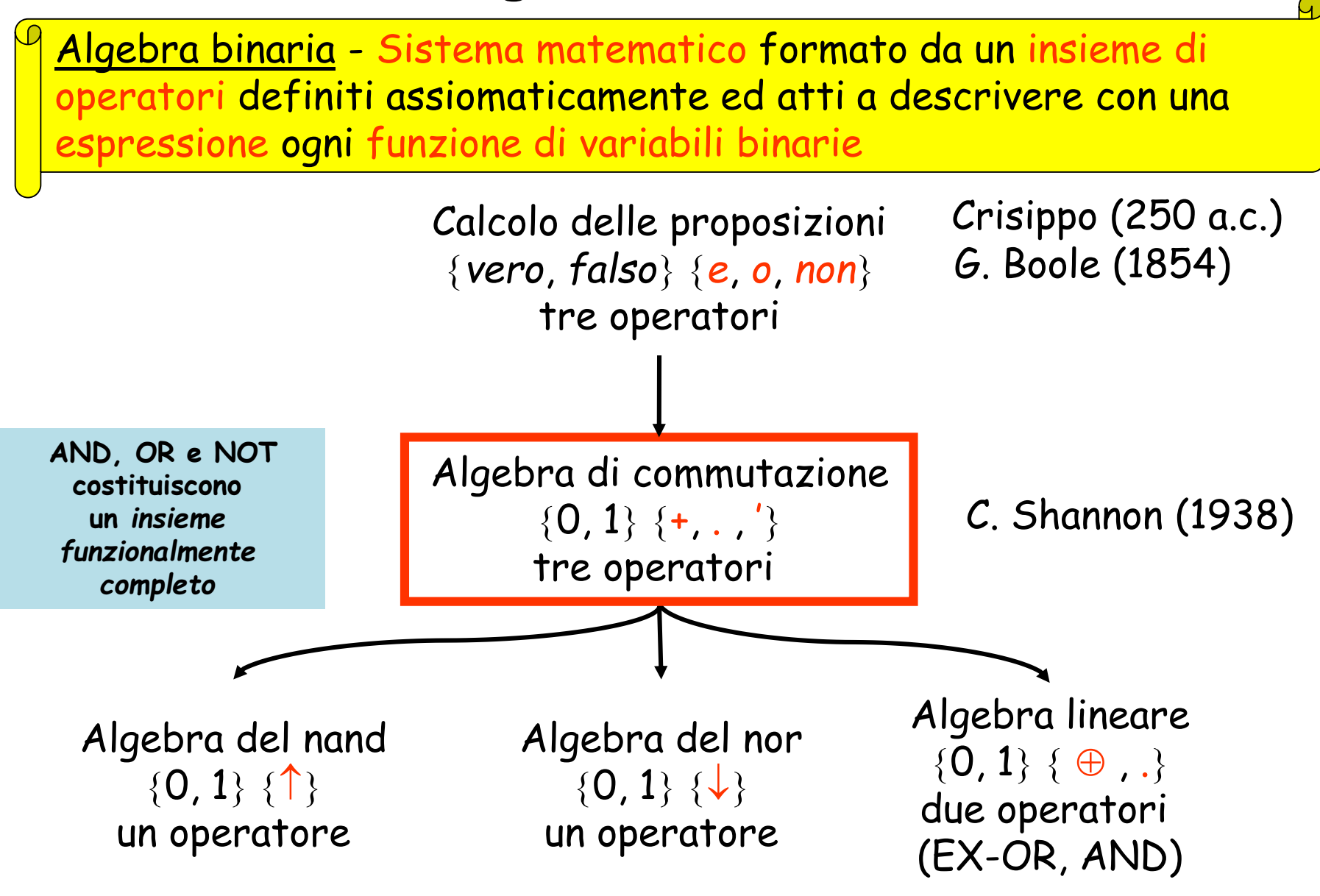

# **Calcolo delle proposizioni**

• Assegnata una qualsiasi descrizione a parole di una funzione di n variabili binarie, tramutarla in una espressione contenente solo le operazioni logiche eseguite da certo insieme di gate (es. AND, OR e NOT)

Proposizione - Frase o "vera" o "falsa", formata da affermazioni o "vere" o "false" unite dai connettivi o, e, non.

"vero"  $\rightarrow$  1, "falso"  $\rightarrow$  0, "e"  $\rightarrow$  ., "o"  $\rightarrow$  +, "non"  $\rightarrow$  ' '

- Es: la frase « $F(x,y)$  vale 1 se o x vale 1 o y vale 1»
	- descrive la funzione "or"
	- è equivalente alla proposizione "o x o y" (*vera* per 01,10,11 e *falsa* per 00)
	- è equivalente all'espressione  $x + y$
- Es.: la frase « $F(A,\mathbf{I}_0,\mathbf{I}_1)$  vale 1 se o (non A e  $\mathbf{I}_0$ ) o (A e  $\mathbf{I}_1$ )» (*selettore a 2 vie*):
	- $\bullet$  è equivalente all'espressione A'  $\cdot$  I $_0$  + A  $\cdot$  I $_1$

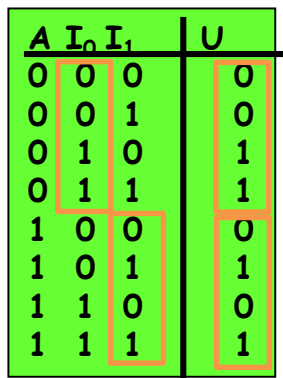

# **Calcolo delle proposizioni: esercizio**

La selezione dell'equipaggio per una missione spaziale, indicati con A, B, C, D, E i potenziali candidati, deve essere operata in modo tale da soddisfare tutte le seguenti condizioni:

- l'equipaggio deve comprendere o A o B, ma non entrambi;
- l'equipaggio deve comprendere o C o E o entrambi;
- l'equipaggio deve comprendere sia A che C, o nessuno dei due;
- se D fa parte dell'equipaggio, anche B deve farne parte;
- se E fa parte dell'equipaggio, anche C e D devono farne parte.

Una certa polizza assicurativa P può essere emessa solo se il richiedente soddisfa almeno una delle seguenti condizioni:

- è un uomo che non ha ancora 25 anni;
- è sposato ed ha 25 anni o più;
- è un uomo sposato che già possiede la polizza Q;
- è una donna sposata che non possiede la polizza Q;
- è sposato, non ha ancora 25 anni e possiede già la polizza Q.

# 3.3 Algebra di commutazione

# **Algebra di commutazione**

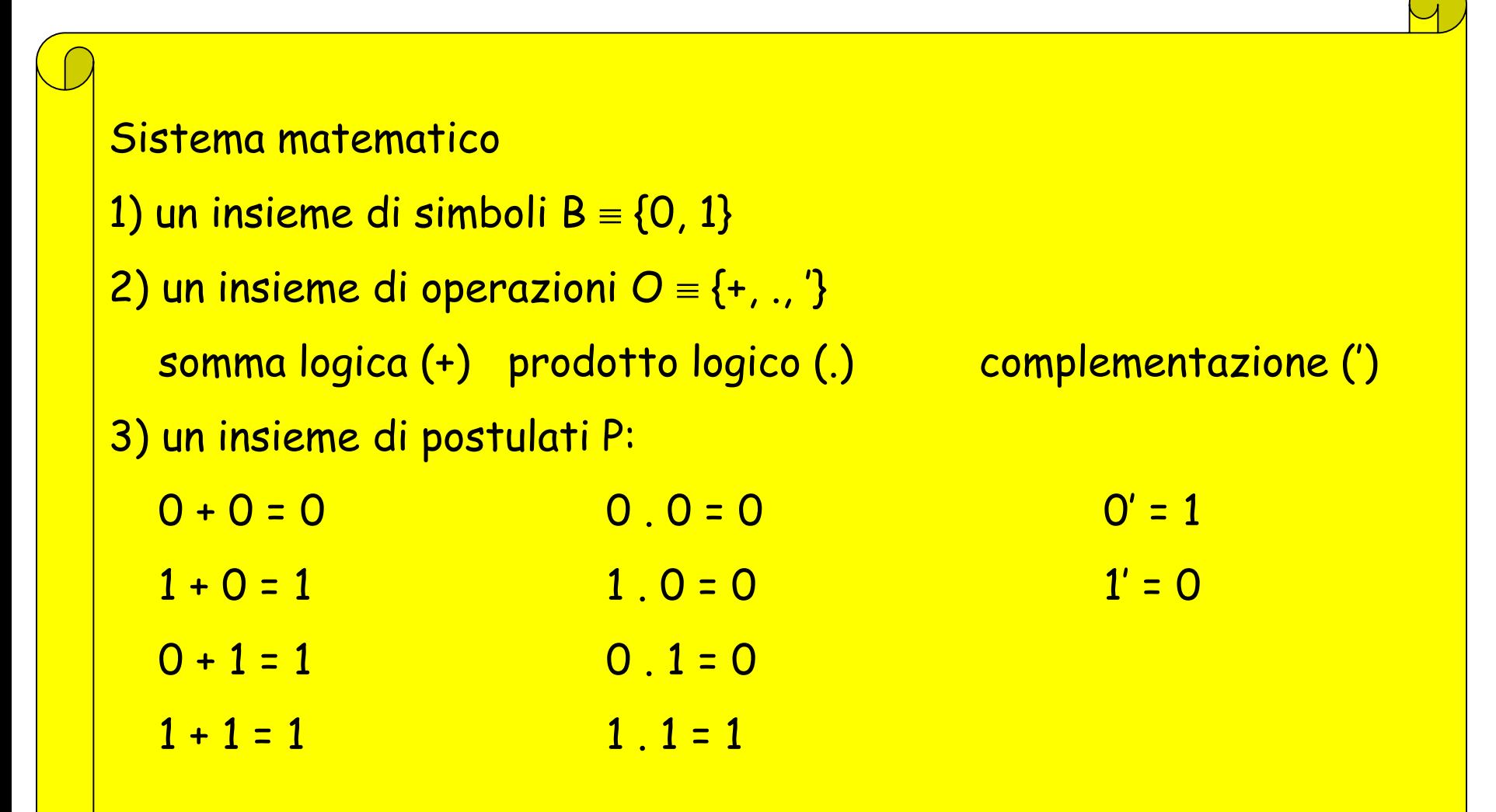

#### **Costanti, Variabili, Espressioni**

Costanti: elementi 0, 1 dell'insieme B Variabili: entità suscettibili di assumere il valore 0 o 1 Espressioni: stringhe finite di costanti, variabili, operatori e parentesi, formate in accordo alle seguenti regole: 1) 0 e 1 sono espressioni 2) una variabile è una espressione 3) se A è un'espressione, lo è anche (A') 4) se A, B sono espressioni, lo sono anche (A+B), (A.B)

$$
Esempi: \qquad \qquad a+(b.c) \qquad \qquad a+bc
$$

 $a'.b$   $(a+b)'$   $a'b + 0 + ab'$ 

N.B. - L'operazione di prodotto è prioritaria rispetto alla somma e non è obbligatorio racchiuderla tra parentesi. La notazione AB indica A·B

# **Schemi logici e Espressioni**

Schema logico - Descrizione grafica di una struttura formata da simboli di gate e da collegamenti tra le loro linee di ingresso e di uscita.

I) Ogni struttura formata da gate connessi in serie e/o in parallelo è descritta da una sola espressione.

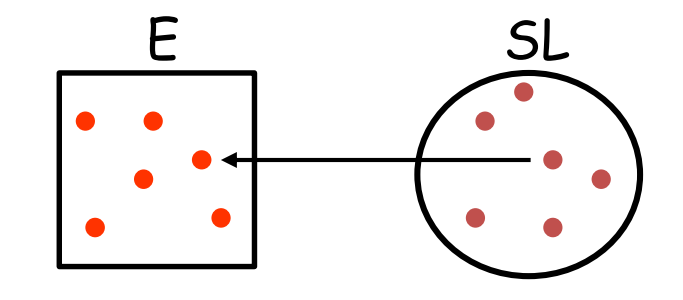

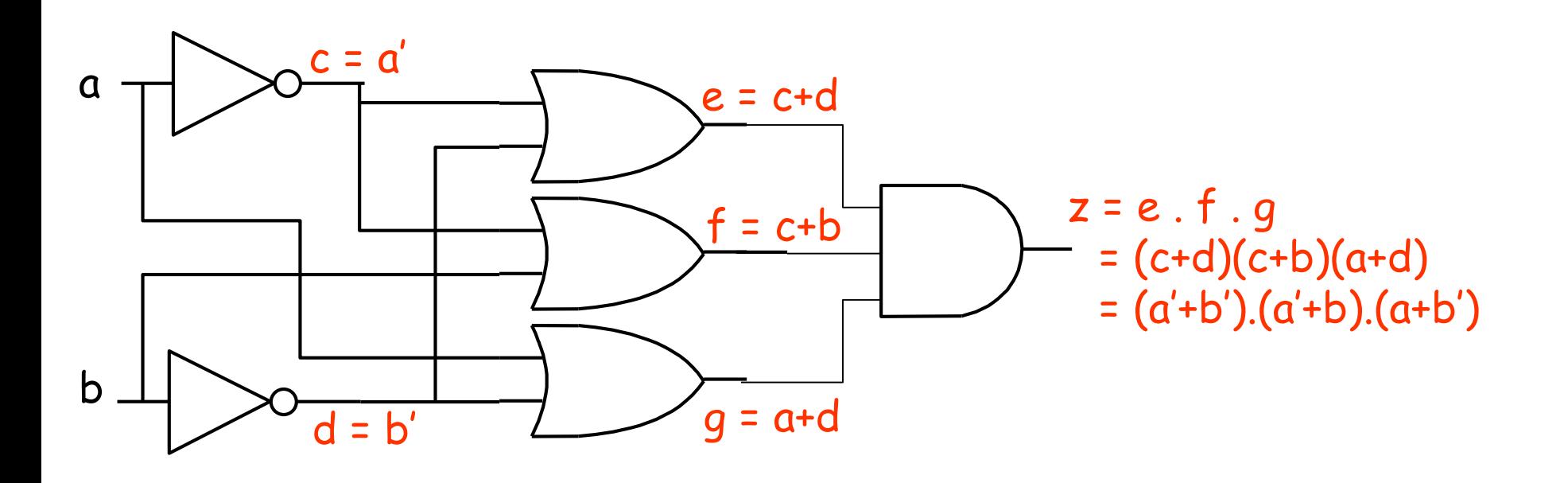

## **Valutazione di una espressione**

**Valutazione di una espressione di n variabili per una n-pla di valori**  1) Si sostituisce ad ogni variabile il valore che le compete. 2) Partendo dalle parentesi più interne, si sostituisce ogni operazione con il suo risultato fino ad ottenere o la costante 0 o la costante 1.

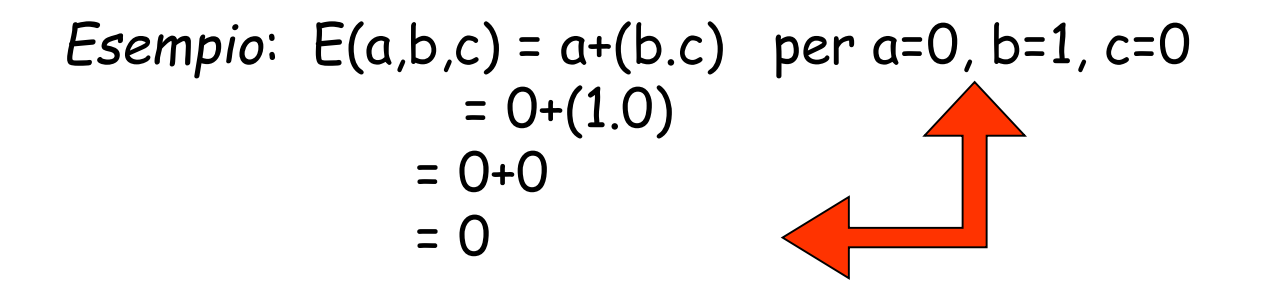

N° di valutazioni - Una espressione di n variabili può essere valutata in 2<sup>n</sup> modi diversi.

• Quindi, valutando una espressione di n variabili per tutte le possibili 2<sup>n</sup> configurazioni, ottengo la descrizione della funzione ad essa associata

# **Espressioni e Funzioni**

II) Ogni espressione descrive una e una sola funzione completa.

Le  $2^n$  valutazioni di una espressione  $E(x_1, x_2, ..., x_n)$  creano  $2^n$  coppie  $x, z \{x, z \mid x \in B^n, z \in B\}$ 

> *Esempio:* E(a,b,c) = a+(b.c)  $ab c | E$  $E(0,0,0) = 0+(0.0) = 0$  0 0 0 0  $E(0,0,1) = 0+(0.1) = 0$  0 0 1 | 0  $E(0,1,0) = 0+(1,0) = 0$  0 1 0 0  $E(0,1,1) = 0+(1,1) = 1$  0 1 1 | 1  $E(1,0,0) = 1+(0,0) = 1$  1 0 0 1  $E(1,0,1) = 1+(0.1) = 1$  1 0 1 | 1  $E(1,1,0) = 1+(1,0) = 1$  1 1 0 | 1  $E(1,1,1) = 1+(1,1) = 1$  1 1 1 1

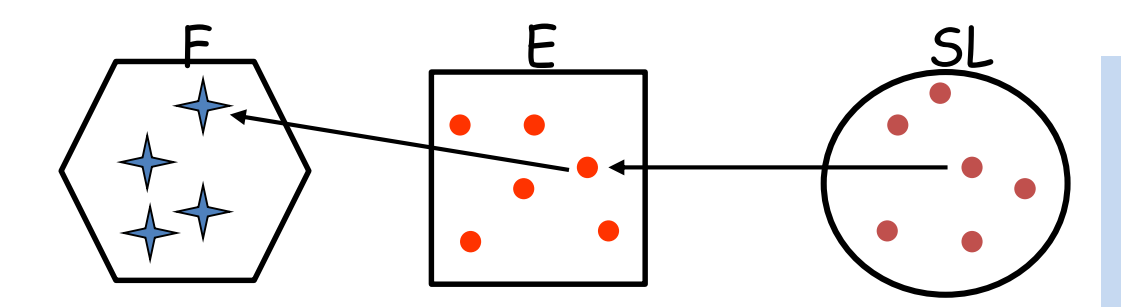

**ANALISI**: partendo da un preciso schema logico, si può determinare direttamente la funzione ad esso corrispondente

# **Espressioni e Schemi logici**

III) Ogni espressione descrive una sola struttura formata da gate connessi in serie e/o in parallelo.

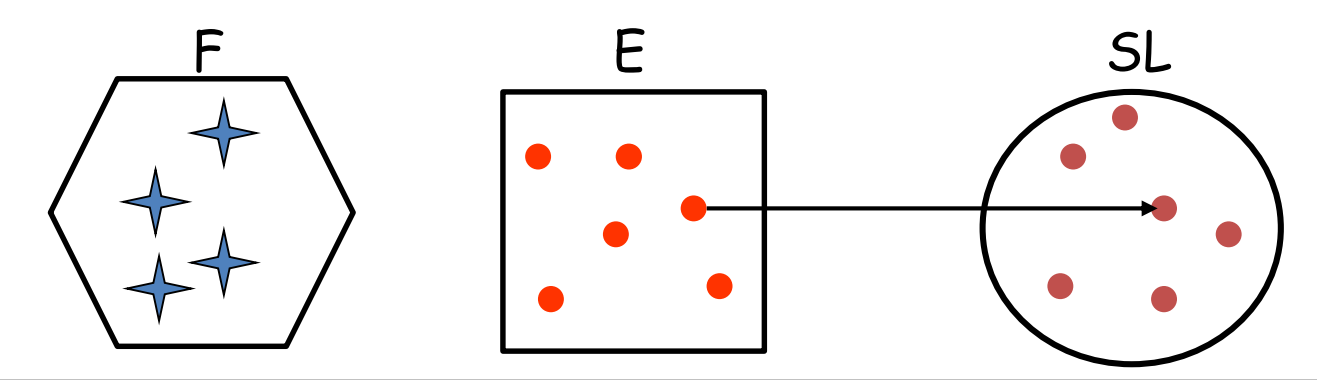

Per individuare lo schema descritto da una espressione: 1) si parte dalle parentesi più interne e si traccia il simbolo del gate corrispondente all'operazione, collegandone gli ingressi ai segnali esterni; 2) si procede in modo analogo con le altre coppie di parentesi, considerando via via come ingressi dei nuovi gate anche le uscite di quelli già tracciati.

**Esempio:**

$$
a+(b.c)
$$

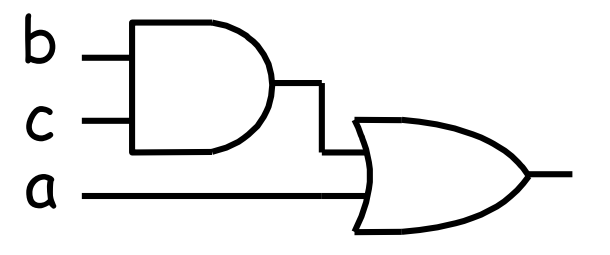

#### **Esempi**

$$
(((a)' + b) \cdot c)'
$$
 b

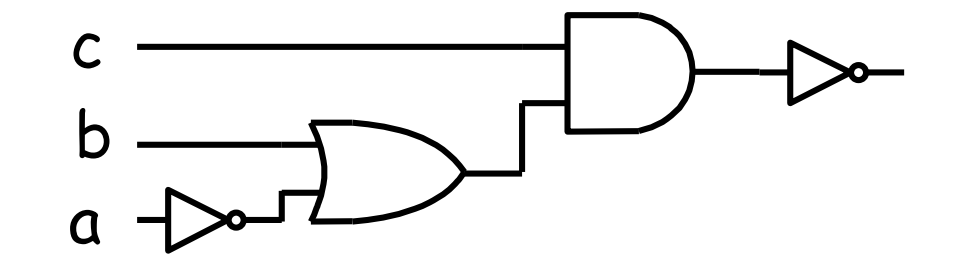

**Selettore a 2 vie** 

$$
A' \cdot I_0 + A \cdot I_1
$$

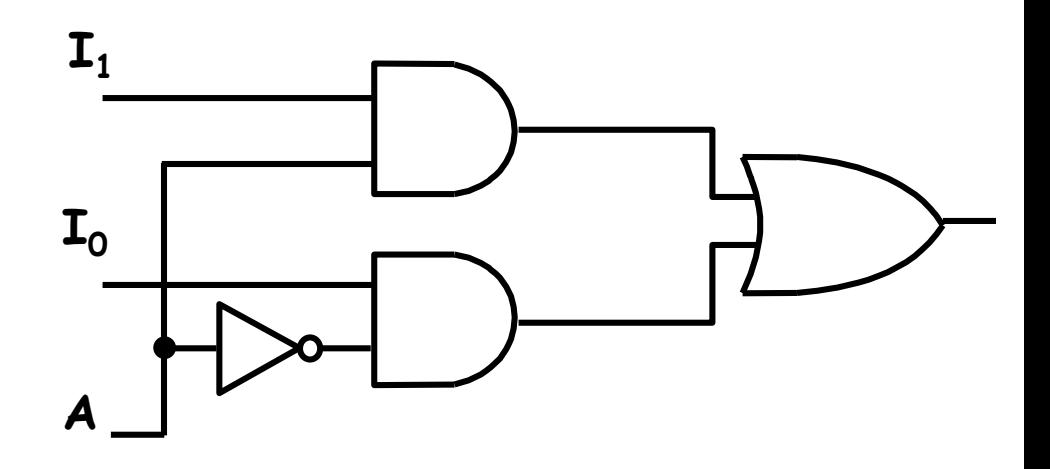

N.B. - Lo schema logico di una espressione non può avere segnali in retroazione (l'uscita di ogni gate dipende da segnali d'ingresso e/o da uscite di gate disposti "a monte").

# **Sintesi combinatoria**

IV) Una funzione può essere descritta da una molteplicità di espressioni

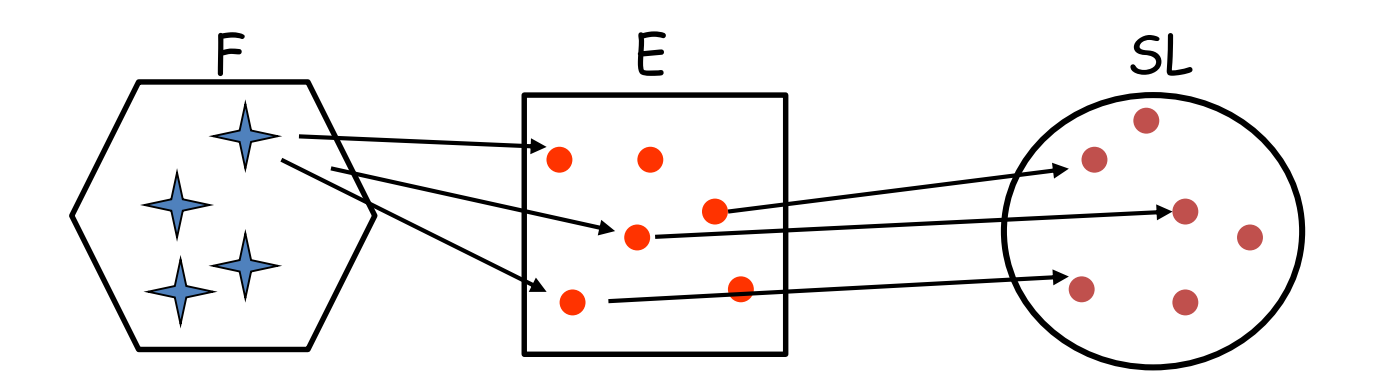

- **Problema della SINTESI**: partendo da una precisa funzione, quale scegliere tra i vari schemi logici che la descrivono?
- Uno dei metodi più semplici per passare da una funzione a una espressione (tra le possibili) riguarda l'utilizzo delle cosiddette «**espressioni canoniche**»

# **Funzioni e Espressioni (canoniche)**

V) *Espressione canonica SP (Somma di Prodotti)*

<u>Iª forma canonica</u> - Ogni funzione di n variabili è descritta da una somma di tanti prodotti logici quante sono le configurazioni per cui vale 1. In ciascun prodotto, o mintermine, appare ogni variabile, in forma vera se nella configurazione corrispondente vale 1, in forma complementata se vale 0.

VI) *Espressione canonica PS (Prodotto di Somme)*

II<sup>a</sup> forma canonica - Ogni funzione di n variabili è descritta da un prodotto di tante somme logiche quante sono le configurazioni per cui vale O. In ciascuna somma, o maxtermine, appare ogni variabile, in forma vera se nella configurazione corrispondente vale 0, in forma complementata se vale 1.

#### **Espressione canonica SP (1<sup>a</sup> forma canonica)**

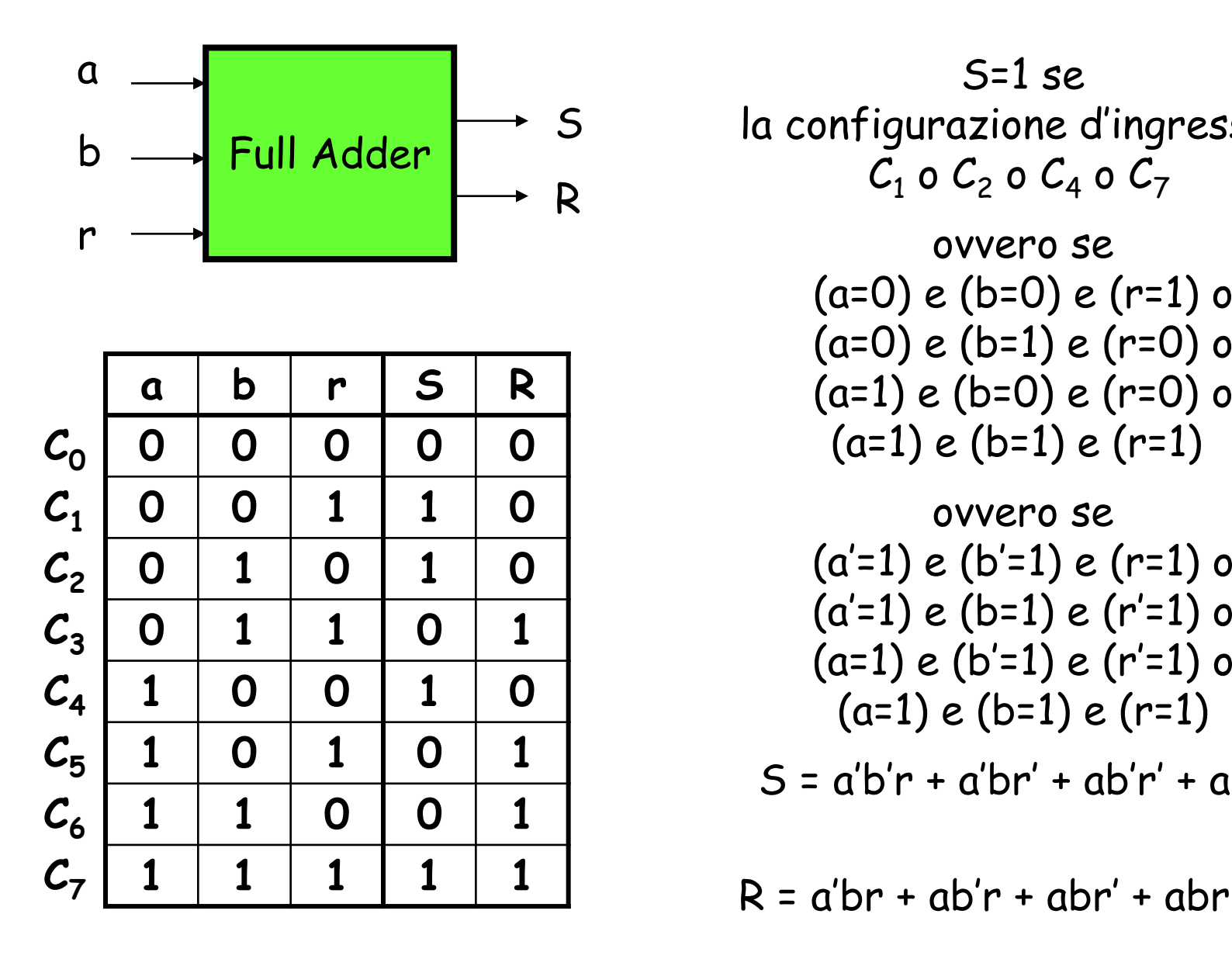

S=1 se la configurazione d'ingresso è  $C_1$  o  $C_2$  o  $C_4$  o  $C_7$ ovvero se (a=0) e (b=0) e (r=1) o (a=0) e (b=1) e (r=0) o (a=1) e (b=0) e (r=0) o  $(a=1)$  e  $(b=1)$  e  $(r=1)$ ovvero se  $(a'=1) e (b'=1) e (r=1) o$  $(a'=1)$  e  $(b=1)$  e  $(r'=1)$  o  $(a=1) e (b'=1) e (r'=1) o$  $(a=1) e (b=1) e (r=1)$  $S = a'b'r + a'br' + ab'r' + abr$ 

## **Sintesi canonica (1<sup>a</sup> forma) del Full Adder**

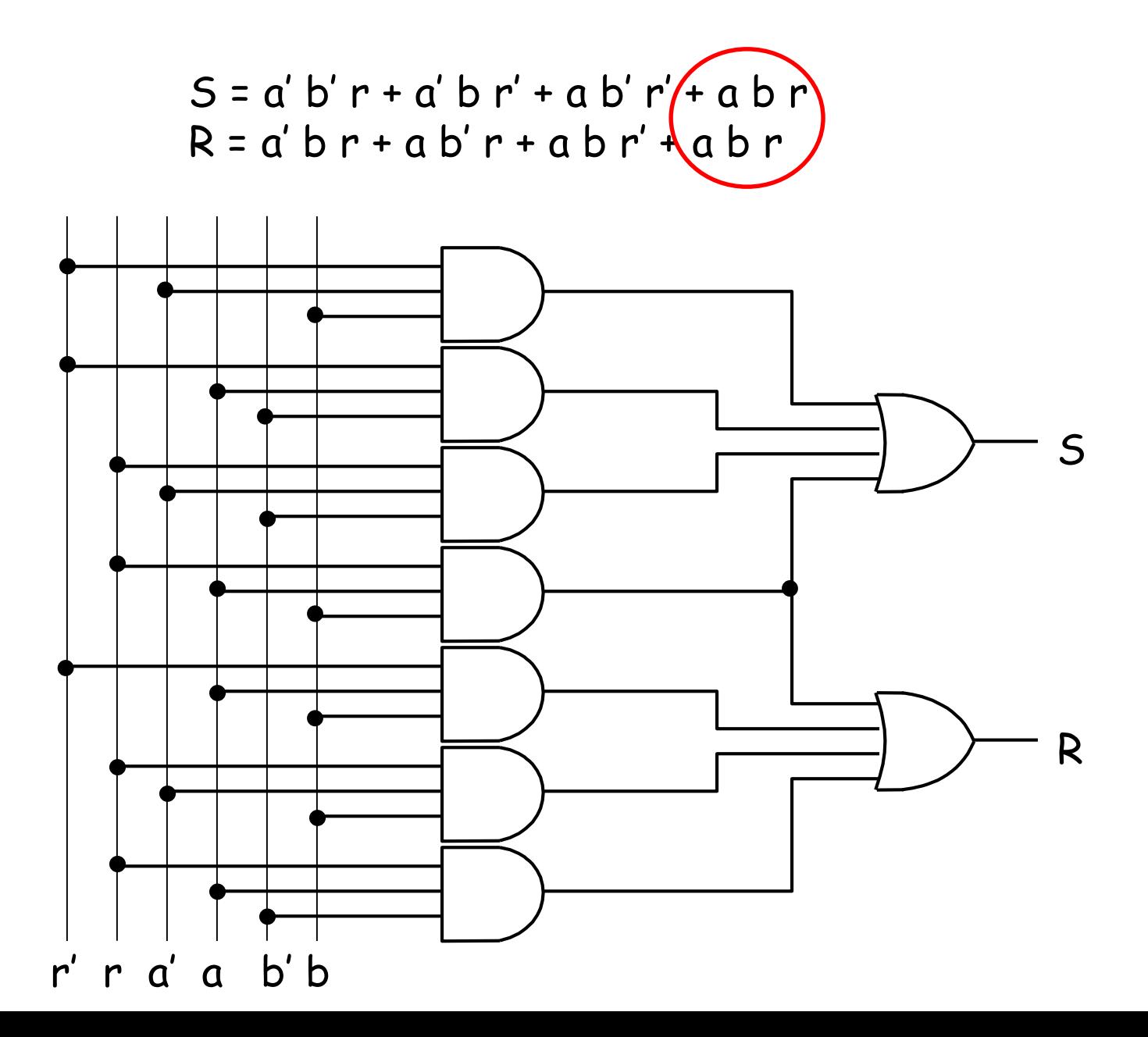

## **Espressione canonica PS (2<sup>a</sup> forma canonica)**

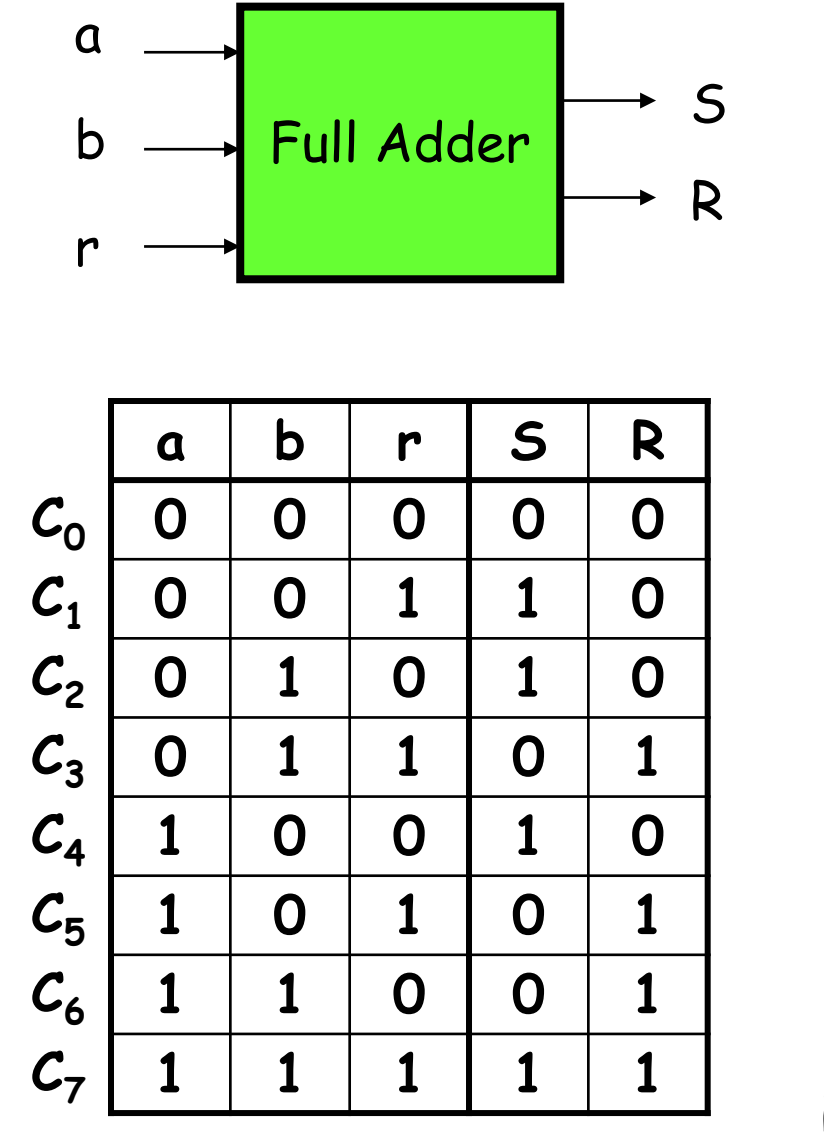

$$
R = (a+b+r) (a+b+r') (a+b'r) (a'+b+r)
$$

$$
S = (a+b+r) (a+b'+r') (a'+b+r') (a'+b'+r)
$$

$$
((a-0) \circ (b-1) \circ (1-0)) \in
$$
  
\n $((a=0) \circ (b=0) \circ (r=1))$   
\n $(\text{overo se } ((a=1) \circ (b=1) \circ (r=1)) \in$   
\n $((a=1) \circ (b=1) \circ (r'=1)) \in$   
\n $((a'=1) \circ (b'=1) \circ (r=1))$ 

ovvero se ((a=1) o (b=1) o (r=1)) e ((a=1) o (b=0) o (r=0)) e ((a=0) o (b=1) o (r=0)) e

S=1 se la configurazione d'ingresso è non  $C_0$  e non  $C_3$  e non  $C_5$  e non  $C_6$ 

## **Sintesi canonica (2<sup>a</sup> forma) del Full Adder**

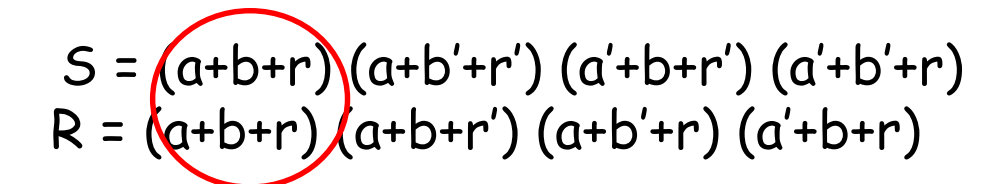

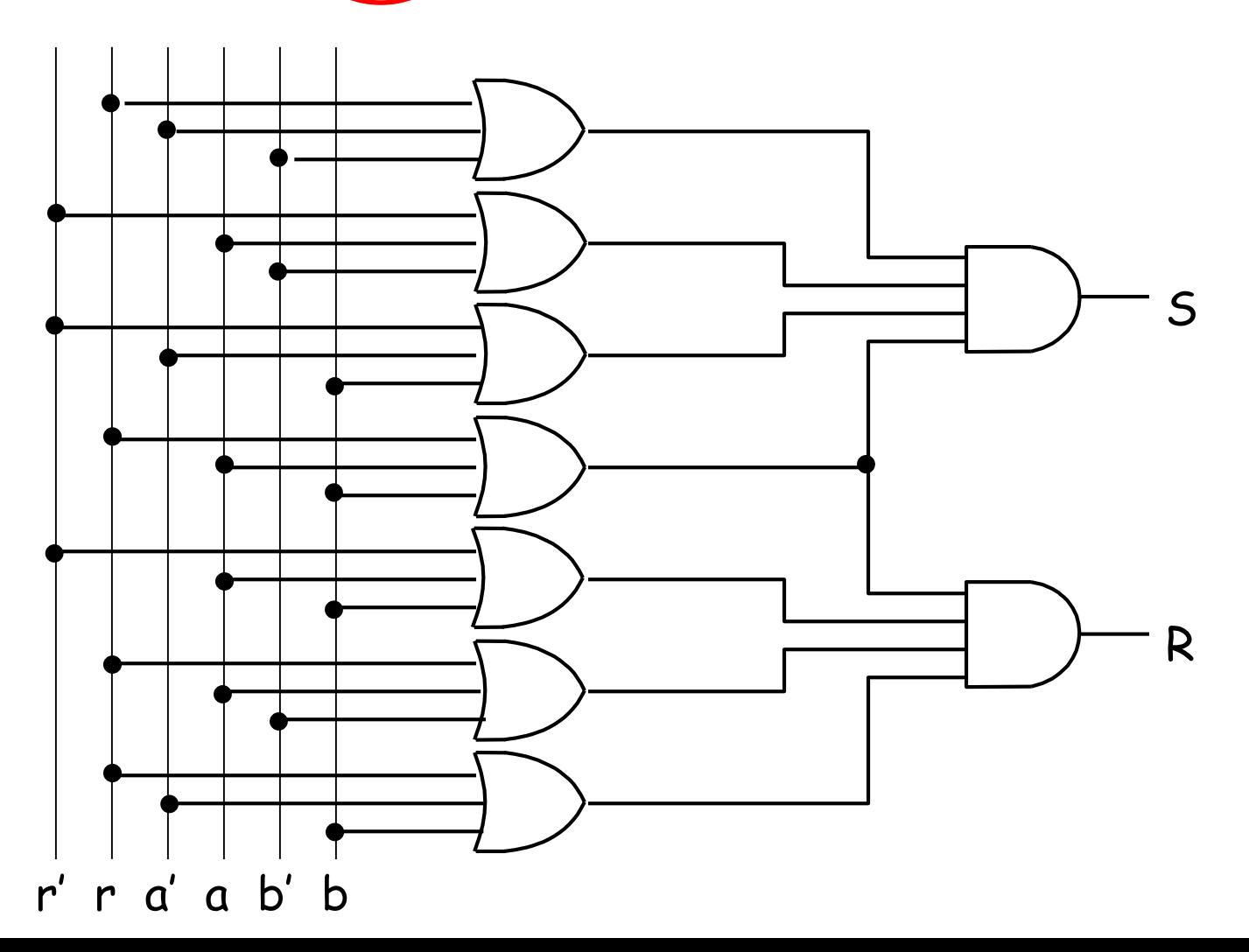

#### **Sintesi canonica del EX-OR**

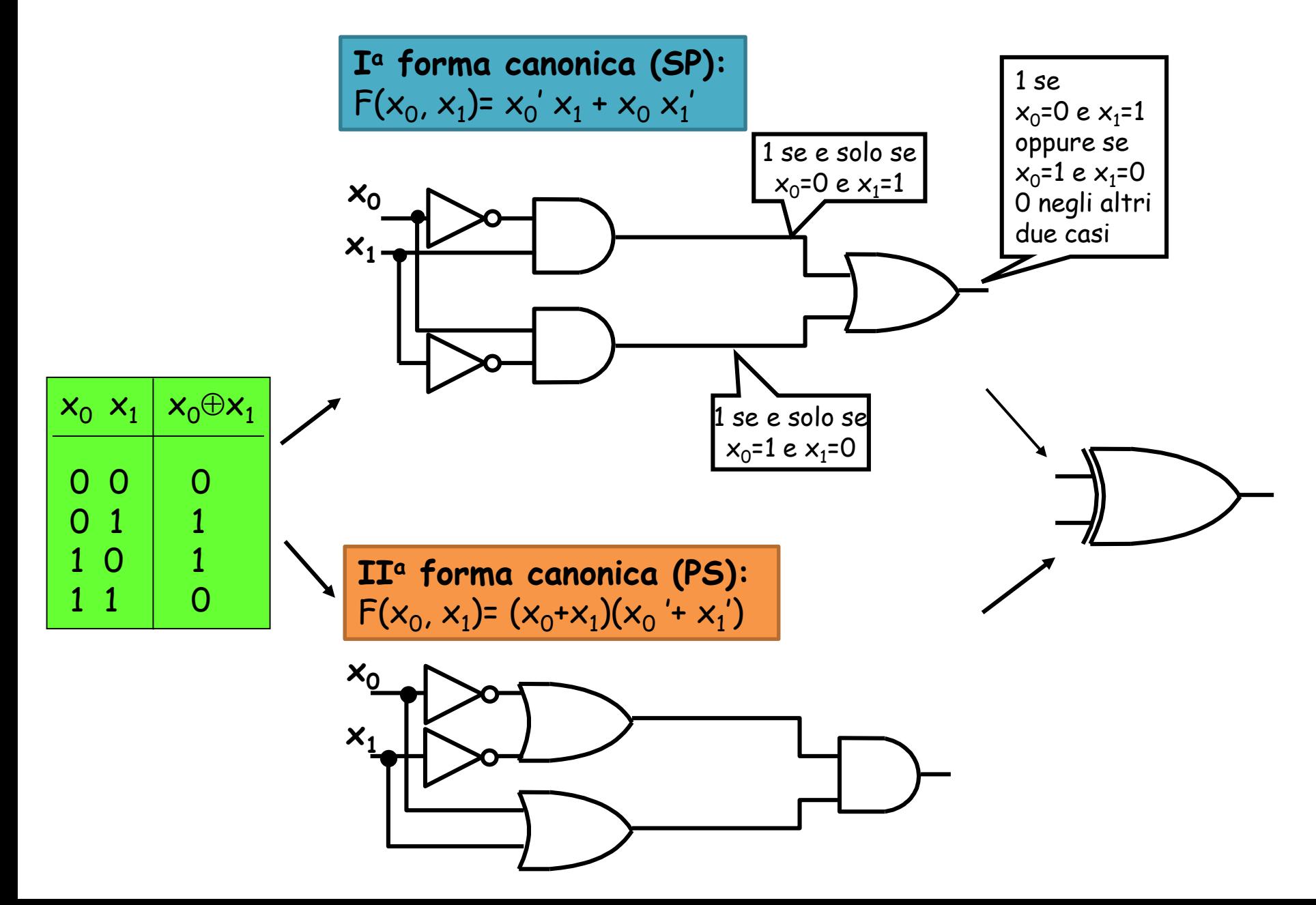

#### **Sintesi canonica dell'Equivalence**

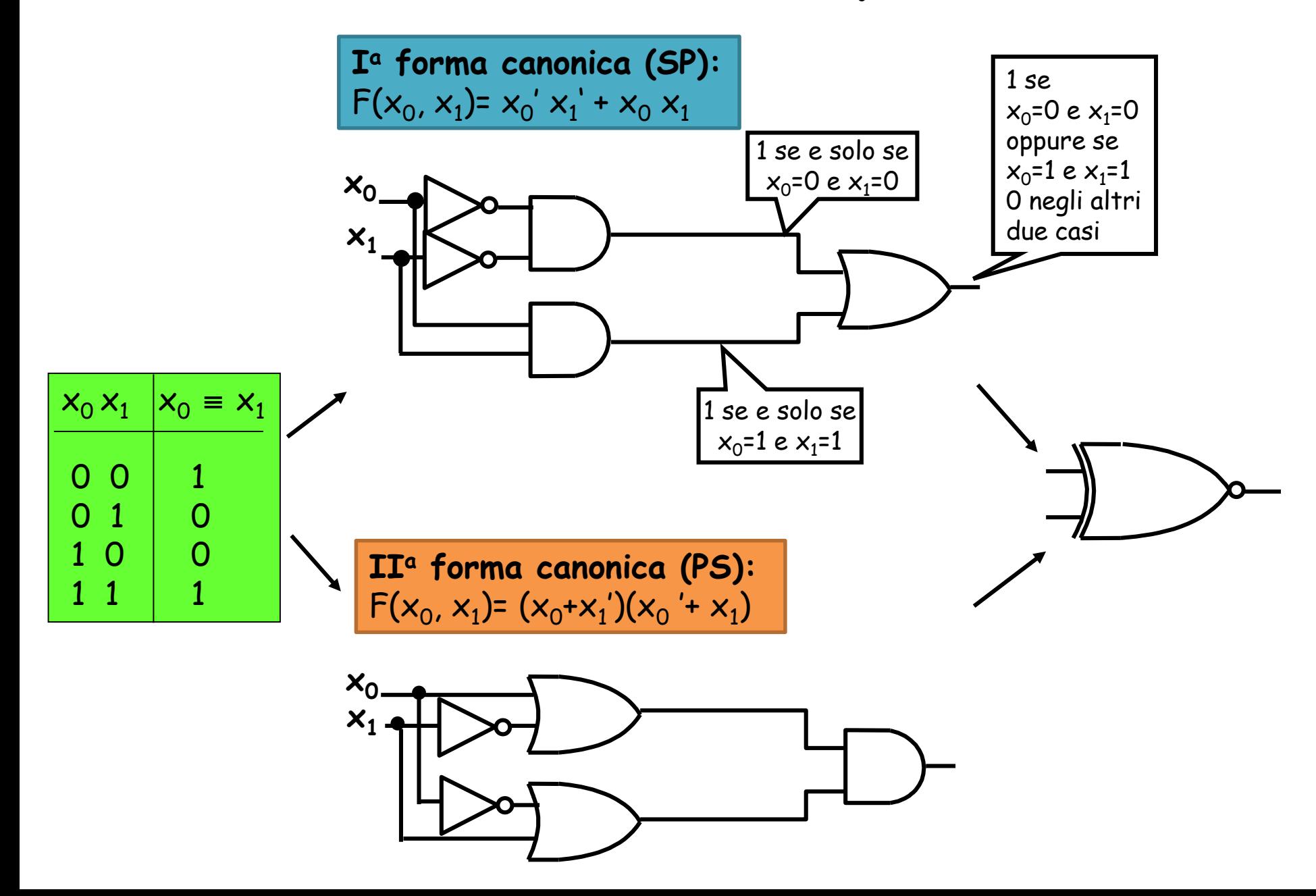

#### **Espressioni canoniche: notazione simbolica**

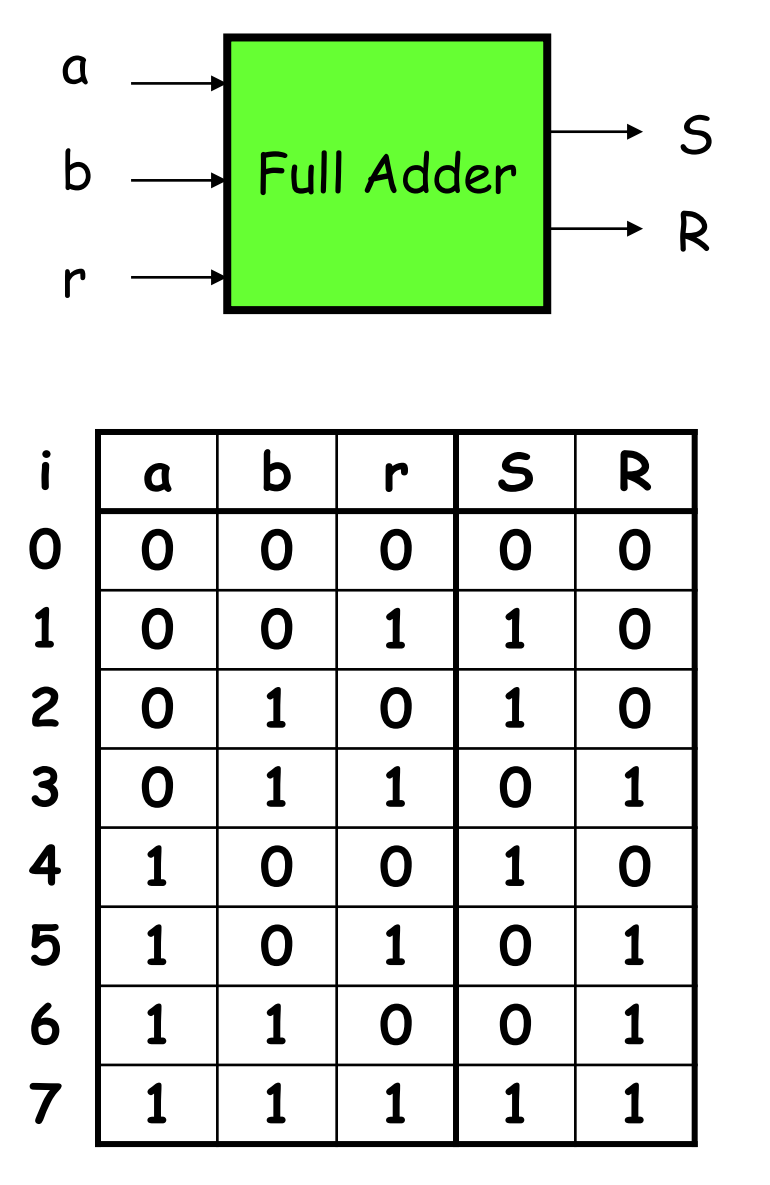

S (a,b,r) =  $\Sigma$ <sub>3</sub> m (1,2,4,7)  $= \Pi$ <sub>3</sub> M (0,3,5,6)

R (a,b,r) =  $\Sigma_3$  m (3,5,6,7)  $= \Pi$ <sub>3</sub> M (0,1,2,4)

• m(i) : mintermine di n bit che assume il valore 1 solo per la n-pla di valori delle variabili corrispondente all'indice i • M(i) : maxtermine di n bit che assume il valore 0 solo per la n-pla di valori delle variabili corrispondente all'indice i

•Pedice dell'operatore  $\Sigma / \Pi$ : numero di variabili coinvolte nei mintermini/maxtermini

## **Equivalenza tra espressioni**

<u> Espressioni equivalenti</u> - Due espressioni E<sub>1</sub>, E<sub>2</sub> sono equivalenti, e si scrive  $\mathsf{E}_1$  =  $\mathsf{E}_2$ , se e solo se descrivono la stessa funzione.

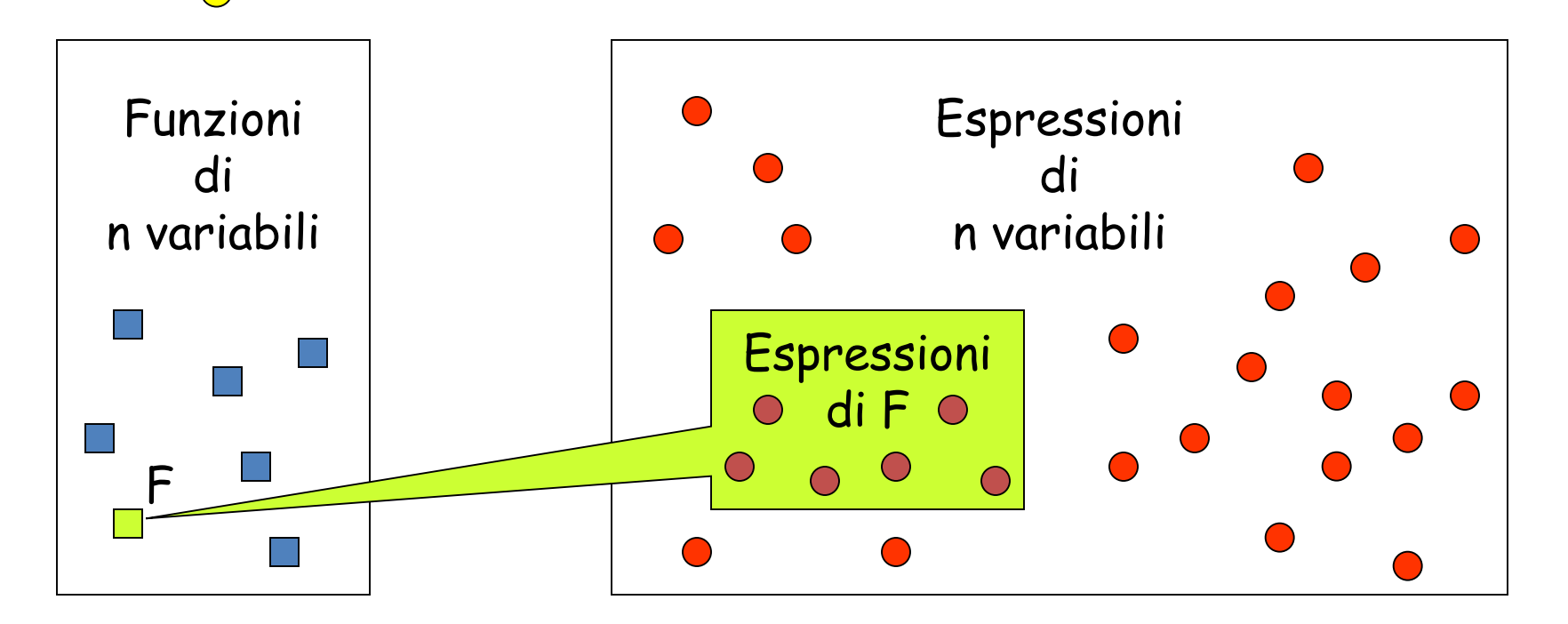

• Un esempio di espressioni equivalenti sono le due espressioni canoniche (forma PS e SP) appena viste

# **Equivalenza tra espressioni**

- Espressioni equivalenti possono avere complessità algebrica differente, a cui corrispondono schemi logici di **complessità differente**
- Esempio: funzione U di 3 variabili a,b,c con 6 mintermini e 2 maxtermini:

U (a,b,c) = 
$$
\Sigma_3
$$
 m (0,1,2,3,4,5) =  $\Pi_3$  M (6,7)

- Le sue espressioni canoniche richiedono
	- 6 AND e 1 OR nella forma SP
	- 2 OR e 1 AND nella forma PS

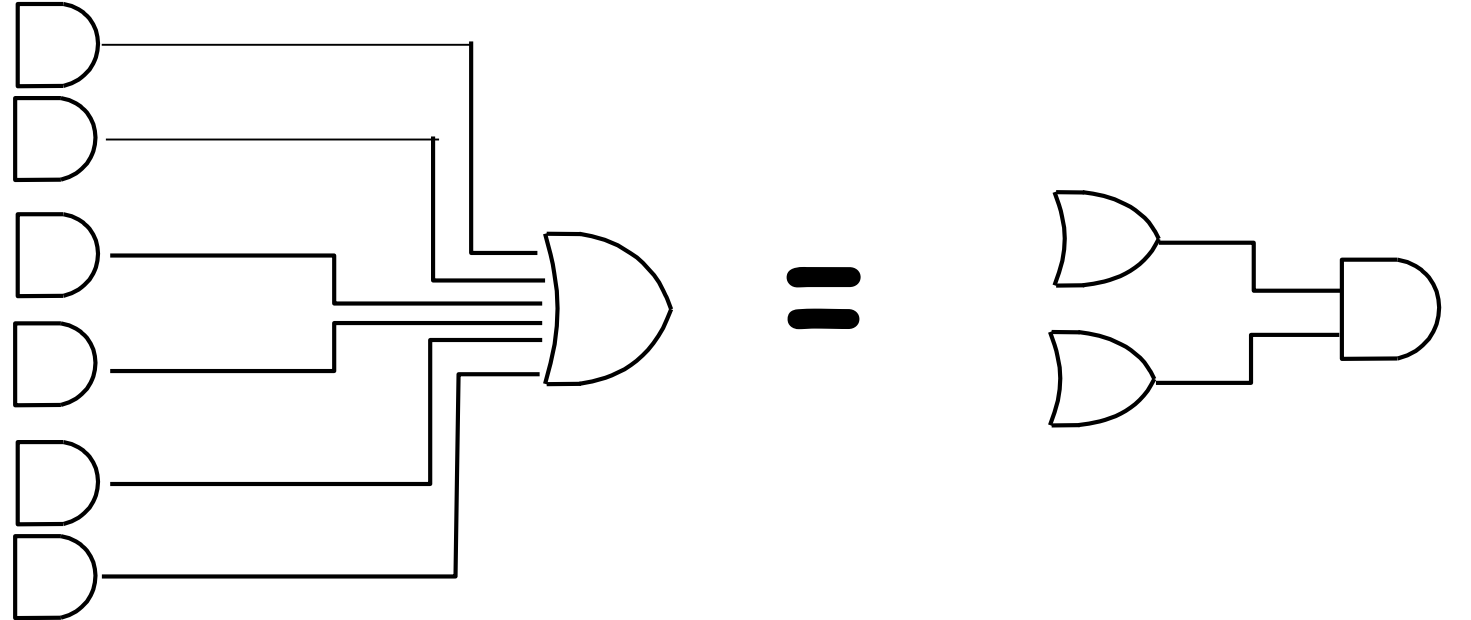

# **Espressioni di funzioni incomplete**

- Espressioni equivalenti di funzioni incomplete Espressioni che forniscono eguale valutazione **limitatamente al dominio di una funzione incompleta**  sono dette equivalenti.
	- a seconda del valore assegnato alle configurazioni non utilizzate dalla funzione che realizza un Encoder a 3 ingressi, ottengo due coppie di espressioni diverse tra loro equivalenti
	- riempiendo le configurazioni non utilizzate con degli «uni» anzichè degli «zeri» ottengo una espressione più semplice delle due uscite

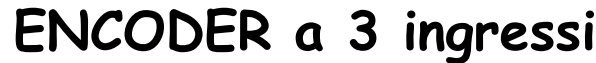

| $x_3$ | $x_2$ | $\boldsymbol{\mathsf{X}}_1$ | ${\bf Z_1}$ | $z_{0}$ |
|-------|-------|-----------------------------|-------------|---------|
| 0     | O     | O                           | 0           | 0       |
| O     | O     |                             | D           |         |
| 0     |       | $\bullet$                   |             | 0       |
|       | O)    |                             |             |         |

N.B.: le altre configurazioni sono per ipotesi impossibili

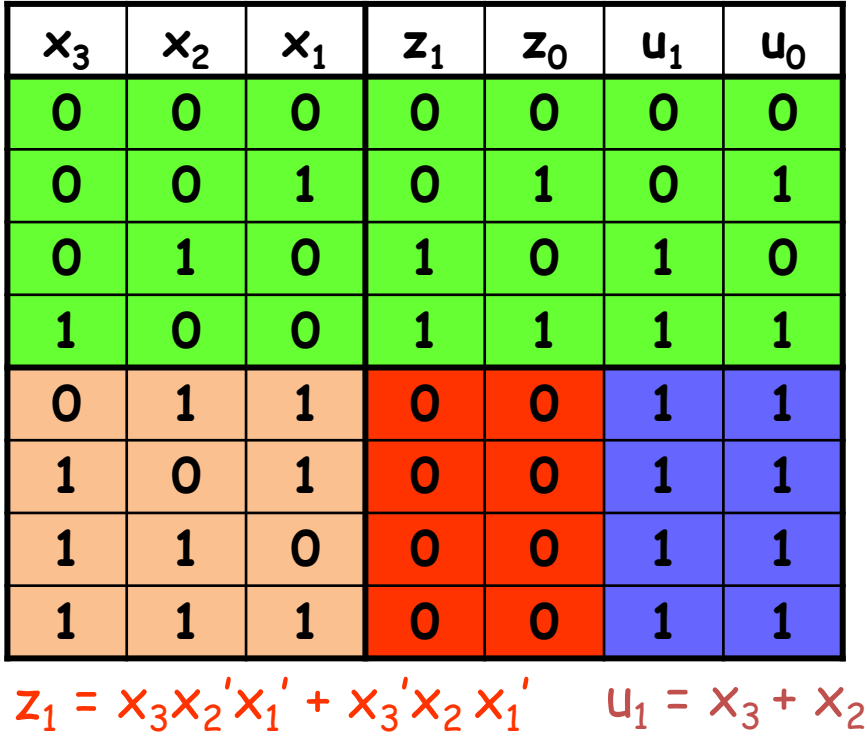

 $z_0 = x_3x_2'x_1' + x_3'x_2'x_1$ 

 $u_0 = x_3 + x_1$ 

# **Sintesi di reti combinatorie**

• L'approccio che seguiremo per procedere, assegnata una funzione di partenza, nel processo di sintesi di una rete combinatoria è il seguente:

> 1) Scegliere una espressione tra le molteplici corrispondenti a una data funzione (es. le espressioni canoniche)

2) Operare nel dominio delle espressioni per ridurne la complessità algebrica mediante manipolazione algebrica sfruttando le **equivalenze notevoli** dell'algebra di commutazione

Proprietà della somma e del prodotto logico:

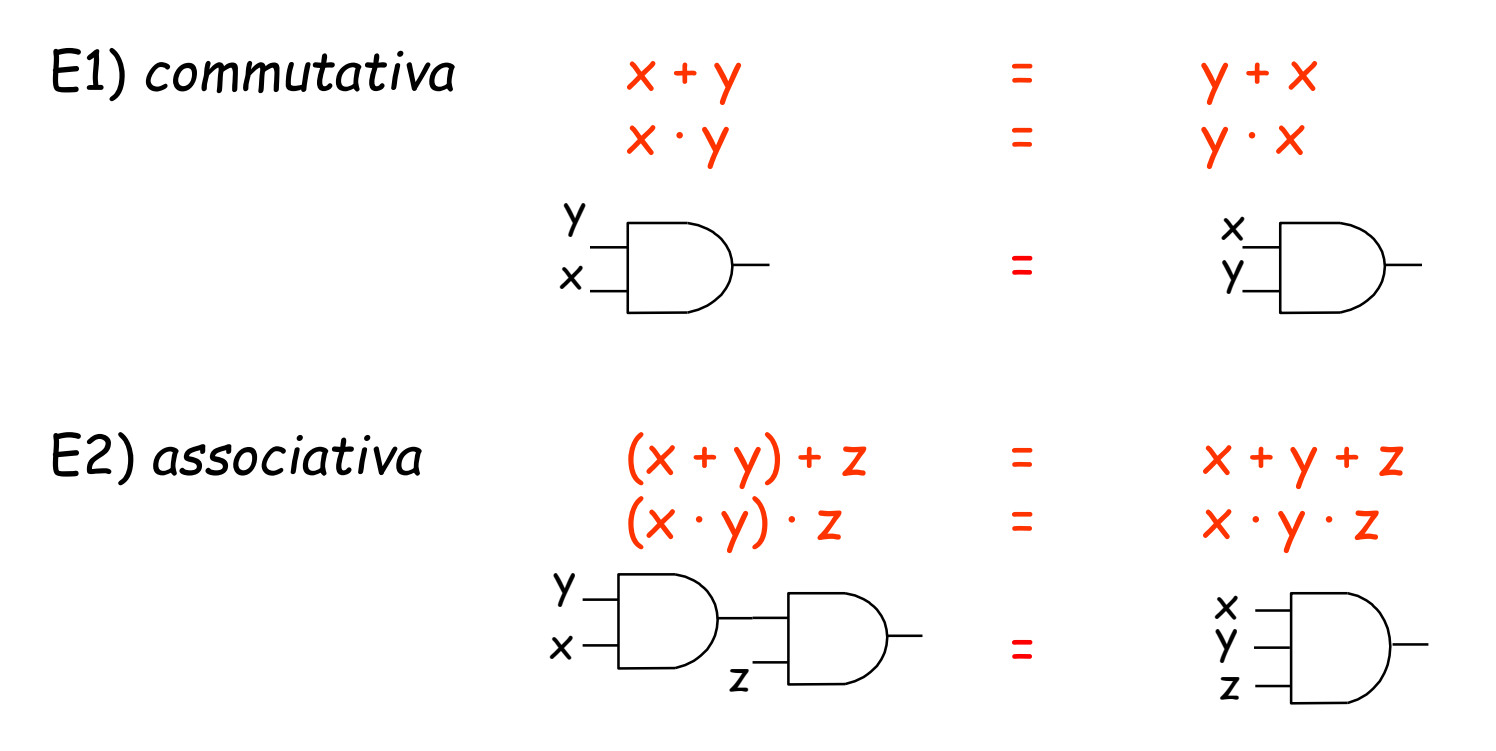

(utile per ridurre il fan-in)

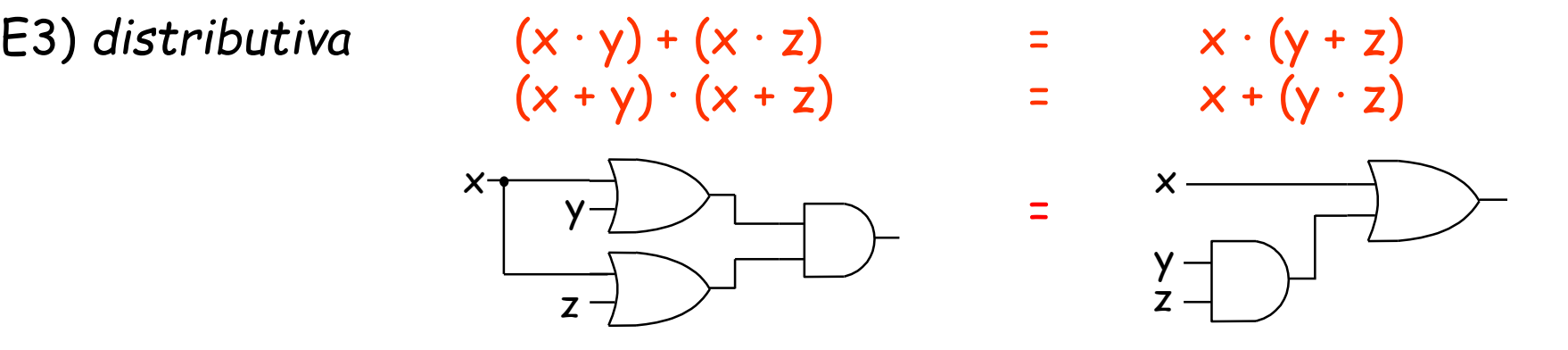

**(riduzione del numero di gate utilizzati)**

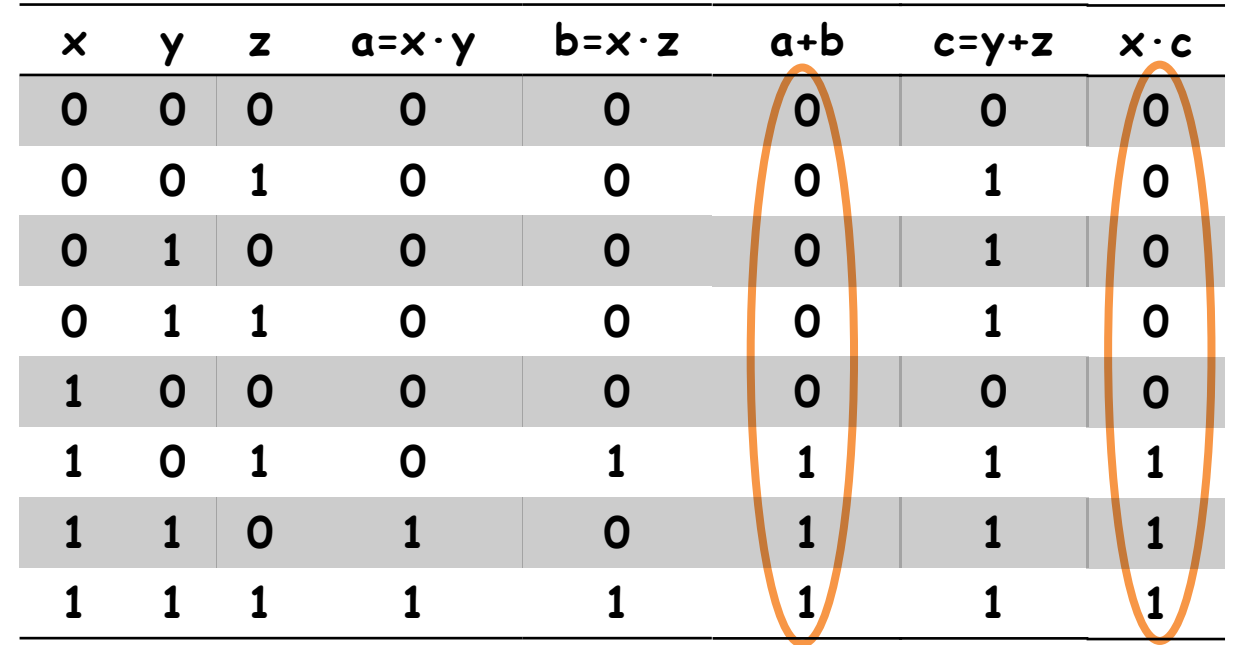

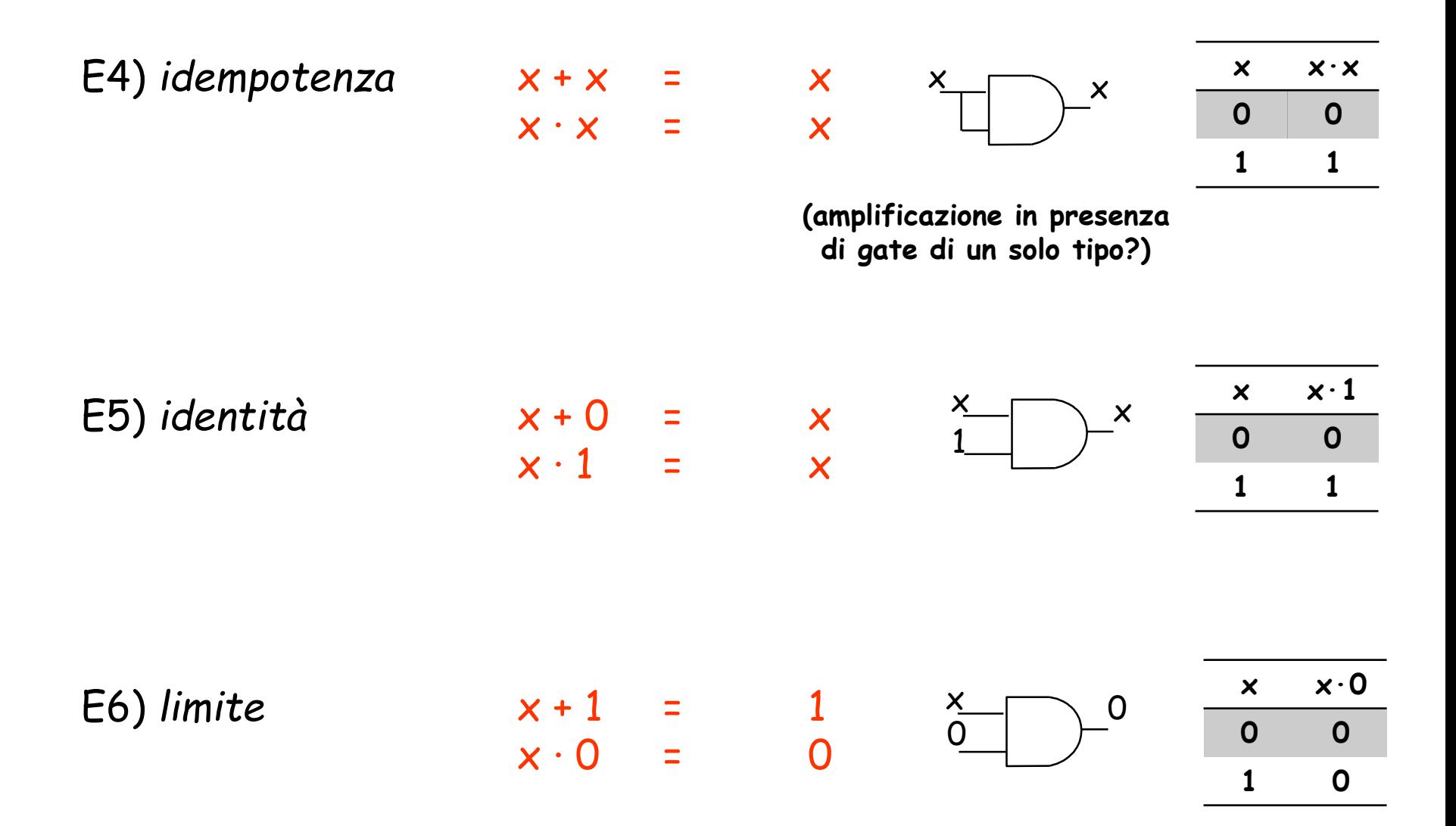

Proprietà della complementazione:

E7) *involuzione* 

$$
(x')' = x
$$

$$
\times \text{S} \rightarrow \text{S}
$$

(amplificazione di segnale)

E8) *limitazione*  $x + x' = 1$ 

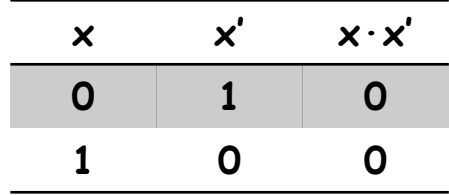

 $x \cdot x' = 0$ 

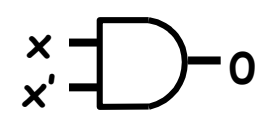

E9) *combinazione* 

$$
xy + xy' = x
$$

$$
(x+y)\cdot (x+y') = x
$$

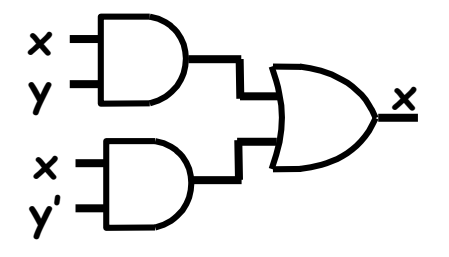

$$
Dim.:\nxy + xy' = x (y+y')\n= x \cdot 1\n= x
$$

 $(E3 - distribution)$ (E8 - limitazione) (E5 - identità)

(prorietà fondamentale ai fini della semplificazione algebrica delle espressioni – lo si analizzerà in seguito)

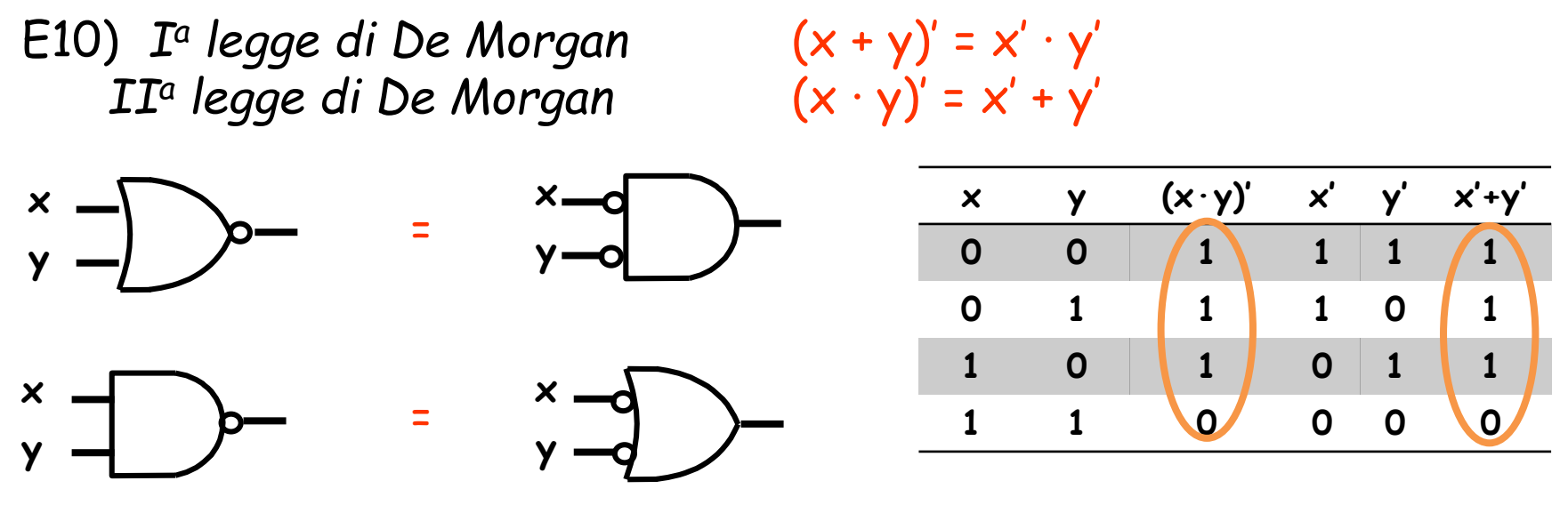

- utile per determinare espressioni equivalenti utilizzando gate logici diversi, es. NOR/NAND al posto di AND/OR
- Equivalentemente, le leggi di De Morgan asseriscono che:

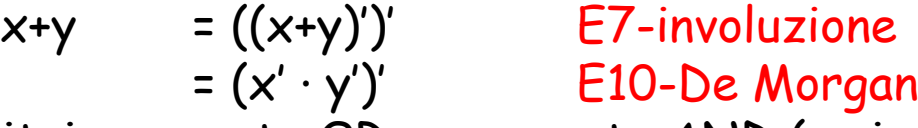

- Dunque è possibile sostituire un gate OR con un gate AND (e viceversa)
	- 1. Negando l'uscita
	- 2. Negando tutti gli ingressi

E11) *consenso*  $xy + x'z + yz = xy + x'z$  $(x+y)(x'+z)(y+z) = (x+y)(x'+z)$ 

#### Dimostrazione:

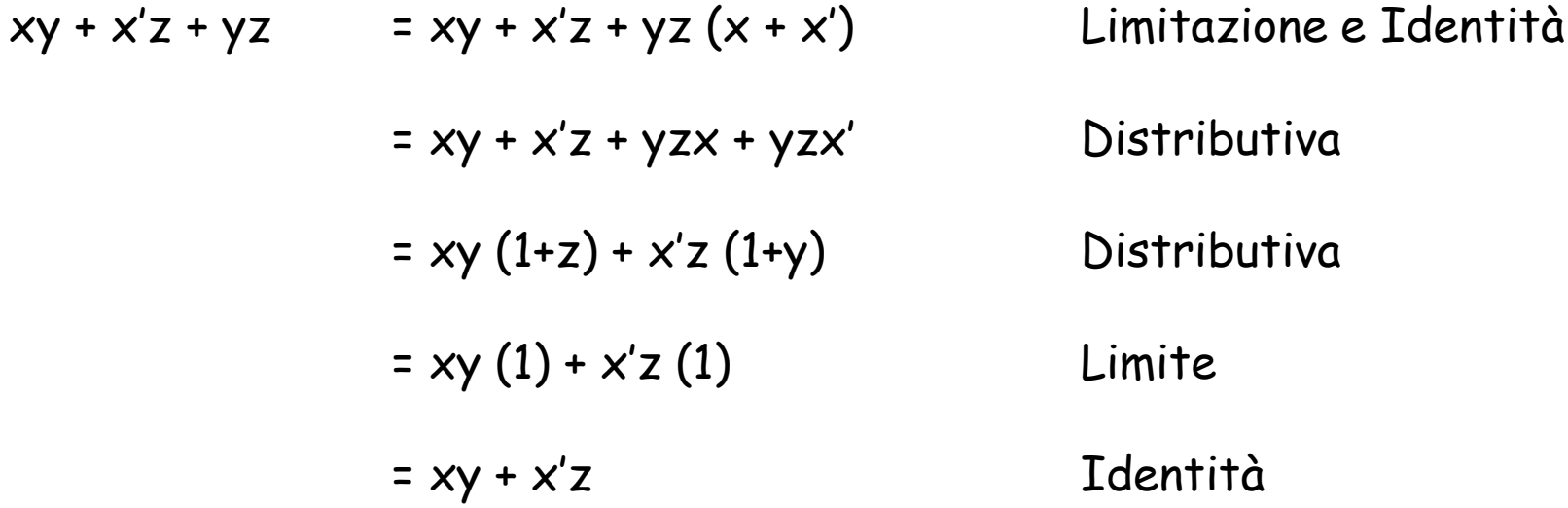

# **Manipolazione algebrica di espressioni ...**

• Lo schema circuitale relativo all'espressione canonica SP del «riporto» (R) di un Full Adder richiede 4 «AND» a 3 ingressi ciascuno e, in cascata, 1 «OR» a 4 ingressi (ipotizzando di avere a disposizione ogni ingresso in forma vera e complementata)

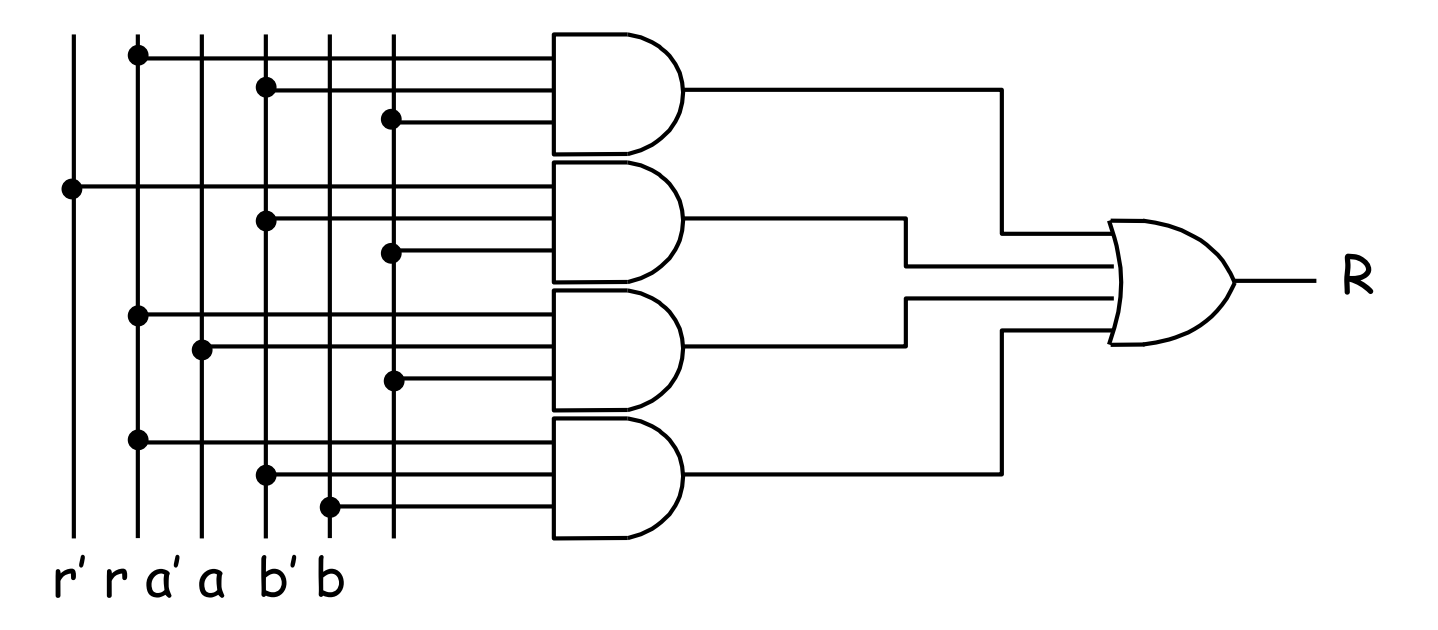

$$
R = a' b r + a b' r + a b r' + a b r
$$

## **... Manipolazione algebrica di espressioni ...**

• Proviamo a manipolare algebricamente l'espressione SP ai fini di ottenere uno schema logico semplificato

$$
R = a' b r + a b' r + a b r' + a b r
$$

$$
= a' b r + a b' r + a b (r' + r)
$$

 $= a' b r + a b' r + a b 1$ 

 $= a' b r + a b' r + a b$ 

Distrib.  $(E_3)$ 

Limitazione ( $\mathsf{E}_8$ )

Identità (E $_{5})$ 

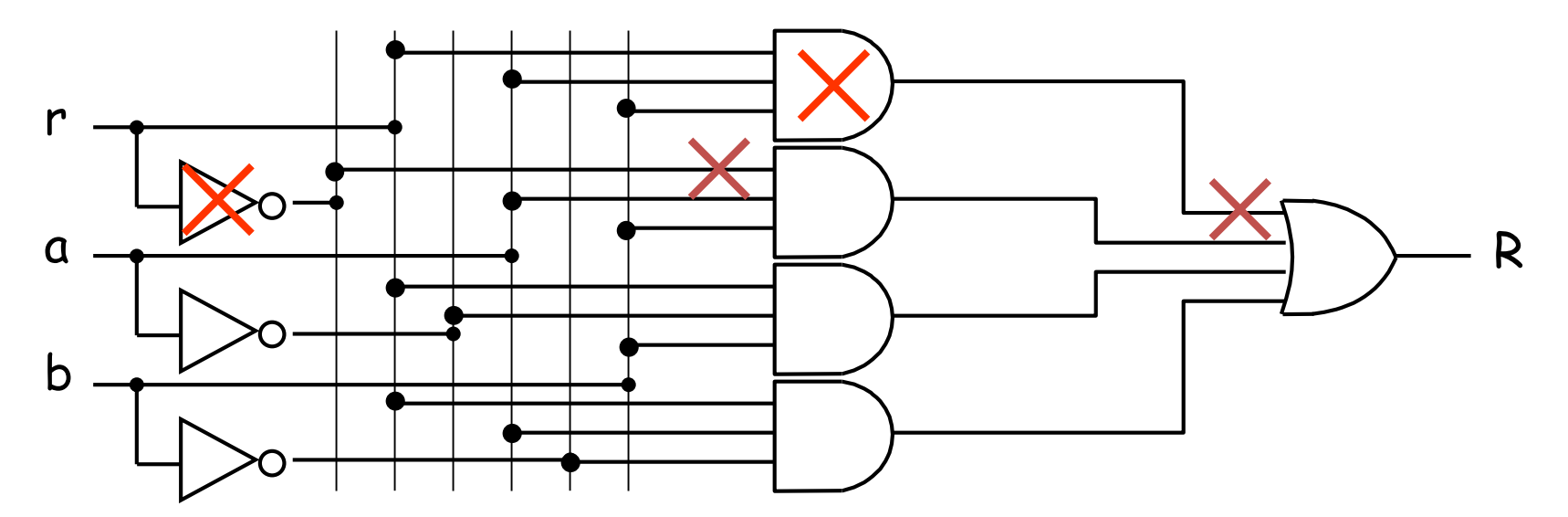

# **... Manipolazione algebrica di espressioni ...**

• Sfruttando la definizione di Ex-or possiamo poi notare che:

$$
R = a' b r + a b' r + a b
$$
  
= r (a'b + ab') + ab = r (a  $\oplus$  b) + ab

• Analogamente, partendo dall'espressione canonica SP della «somma» (S) di un Full Adder ed applicando le equivalenze notevoli:

$$
S = r' \ a' b + r' a b' + r a' b' + r a b
$$
  
= r' (a' b + a b') + r (a' b' + a b) Distrib. (E<sub>3</sub>)  
= r' (a  $\oplus$  b) + r (a  $\oplus$  b)' Def. Ex-or/Equivalence  
= r  $\oplus$  (a  $\oplus$  b) Def. Ex-or

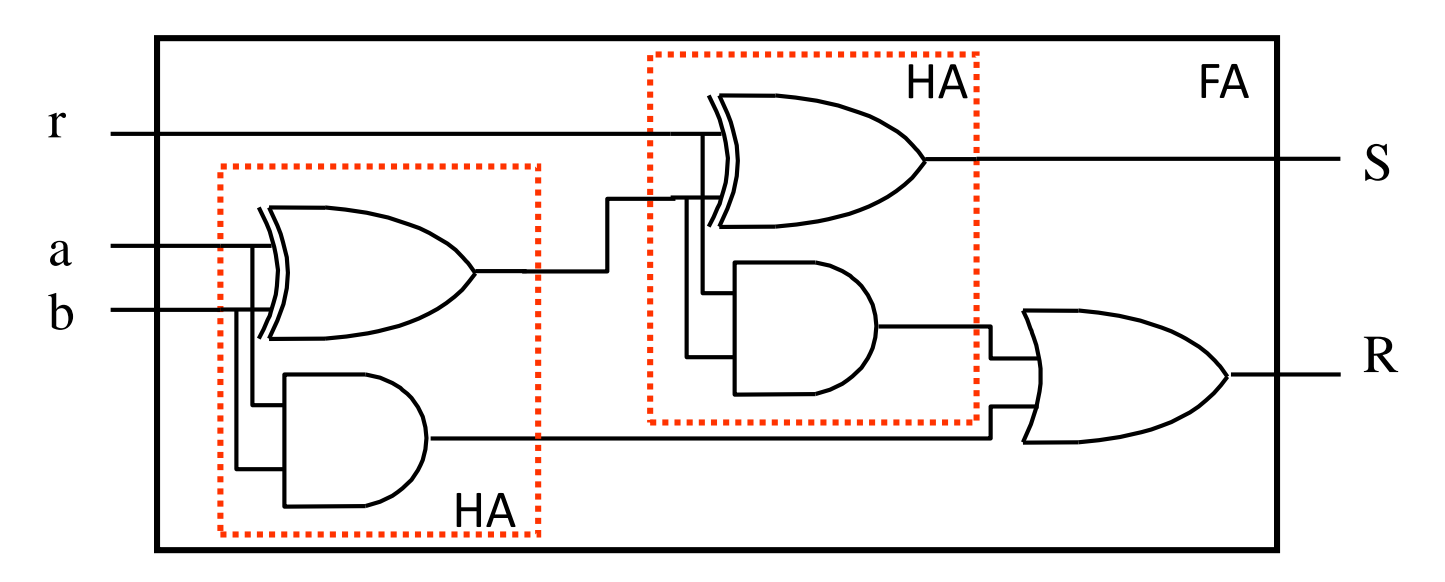

# **... Manipolazione algebrica di espressioni ...**

• Utilizzando solo gate AND, NOT e OR avevamo ottenuto una riduzione di 1 AND, 1 NOT e un fan-in ridotto per due ulteriori gate logici rispetto allo schema ottenuto dalla espressione canonica SP

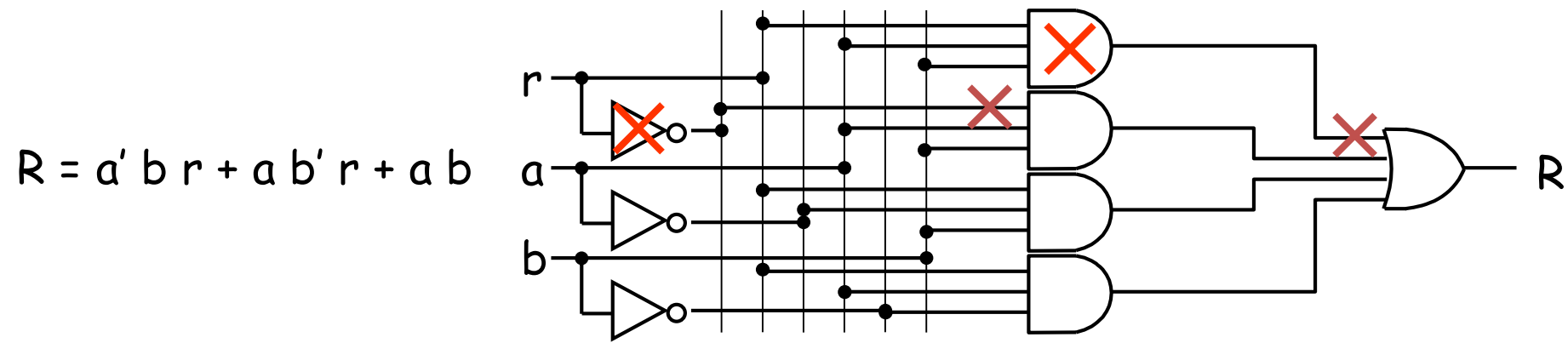

• È possibile ottenere una semplificazione ulteriore? Ripartiamo da capo applicando una manipolazione algebrica meno intuitiva..

 $= b r (a' + a) + a r (b' + b) + a b (r' + r)$  $= b r + a r + a b$ Distrib.  $(E_3)$ Identità (E<sub>5</sub>)  $\sf L$ imitaz. ( $\sf E_8$ )  $R = a' b r + a b' r + a b r'$  + a  $b r$  + a  $b r$  + a  $b r$  +  $a b r$  Idempot.  $(\mathsf{E}_4)$  $= b r 1 + ar 1 + ab 1$ **Formulazione SP originale..**

#### **... Manipolazione algebrica di espressioni**

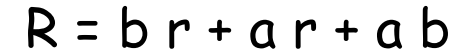

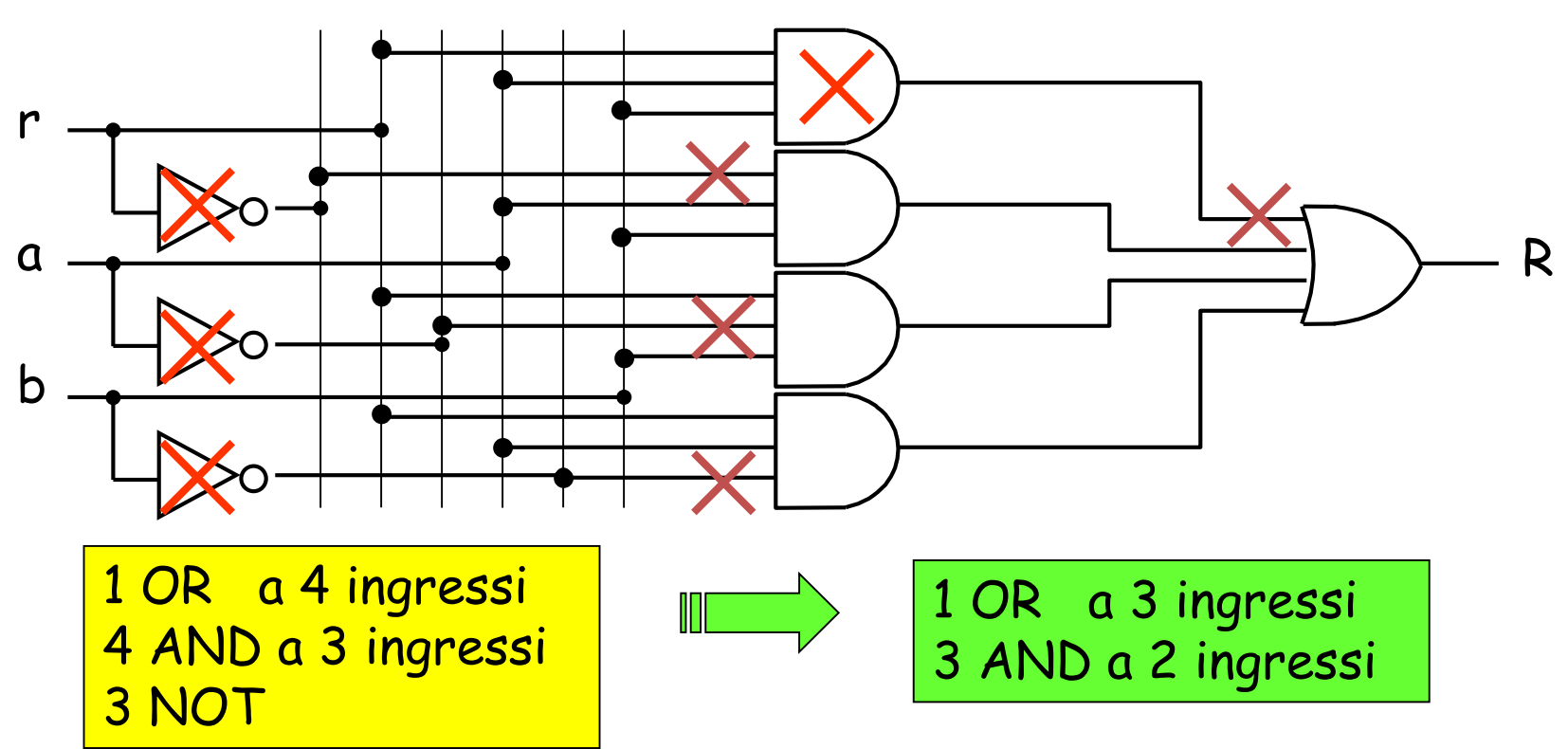

- Ma il procedimento di manipolazione algebrica verso la rete *«di costo minimo»*, seppure a volte intuitivo, può non essere affatto banale!
- Il processo di sintesi volto all'ottenimento della rete di costo minimo viene realizzato mediante opportune metodologie (es. le mappe di Karnaugh, si vedranno prossimamente)

# **Il problema della sintesi**

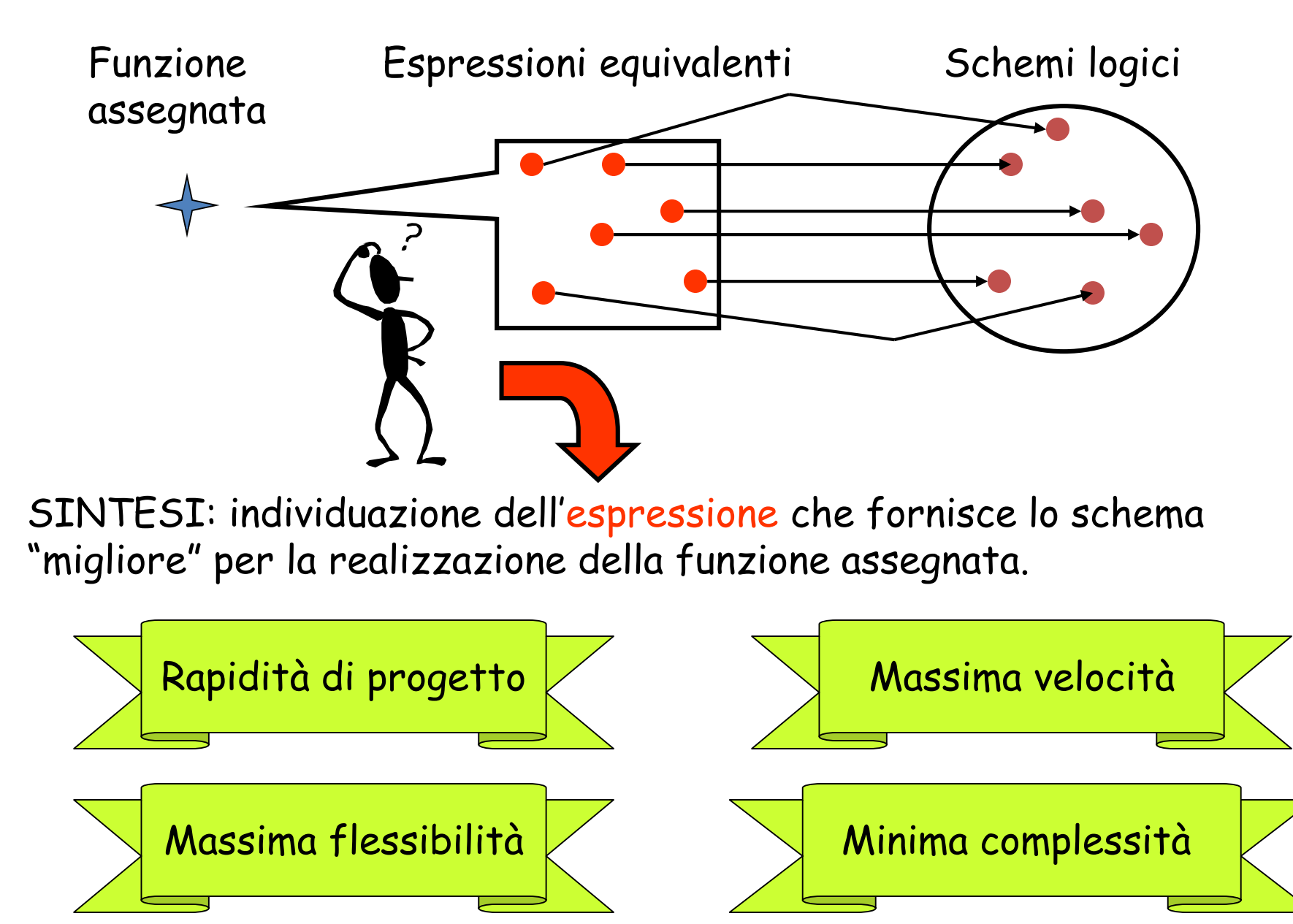

![](_page_62_Figure_0.jpeg)